## UNIVERSITE KASDI MERBAH OUARGLA

Faculté des Sciences Appliquées Département de Génie Electrique

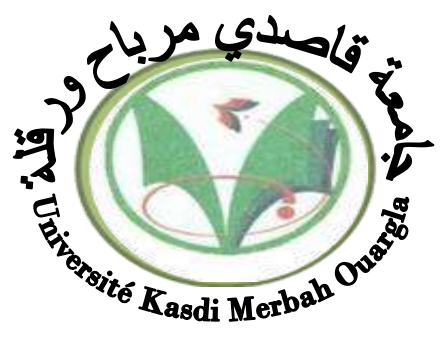

## Mémoire MASTER ACADEMIQUE

Domaine : Sciences et technologies Filière : Electrotechnique Spécialité : Machines électriques Présenté par :

Djediai Salim Aboub Abderrahmane

**Thème :**

Conception, modélisation et COMMANDE d'un moteur asynchrone à cage d'écureuil faible tension dans un système de pompage photovoltaïque

Soumis au jury composé de :

Belkebir Amel MAA Président UKM Ouargla Taibi Djamel MAA Encadreur UKM Ouargla Bouali Khadidja MCA Examinateur UKM Ouargla

 **Année universitaire 2020/2021**

## *Remerciements*

*Avant toute chose, nous remercions ALLAH tout puissant de nous avoir donné la vie et le courage pour terminernos mes études.*

*Nous réservons une pensée toute particulière à nos chers parents qui nous ont toujours soutenus et guidés tout au long de nos études. Qu'ils trouvent ici, le témoignage de notre profonde reconnaissance.*

*Nos remerciements les plus particuliers vont à notre encadreur Monsieur DJAMEL TAIBI pour son rôle majeur dans l'élaboration de ce travail par ses remarques constructives et ses suggestions pertinentes, qu'elle trouve ici notre vif témoignage dereconnaissance pour son rôle important dans l'amélioration de la rédaction de ce mémoire.*

*Enfin, Nous tenons à remercier les membres du jury, les Enseignantes A. BELKBEIR , ET Dr.K.BOUALI qui ont accepté de juger notre travail*

## *Dédicace*

*Je dédie ce modeste travail :*

*A mes très chers parents, que dieu les garde et les protège pour leurs soutien moral et financier, pour leursencouragements et les sacrifices qu'ils ont endurés.*

*A mes frères mes sœurs,*

*A toutes familles DJEDIAI, ABOUB Aux chers amis (es)A tous ce que j'aime et qui m'aiment A tous mes collègues d'études surtout ceux D'électrotechnique.*

 *N. DJEDIAI, ABOUB*

## **Sommaire**

<span id="page-3-0"></span>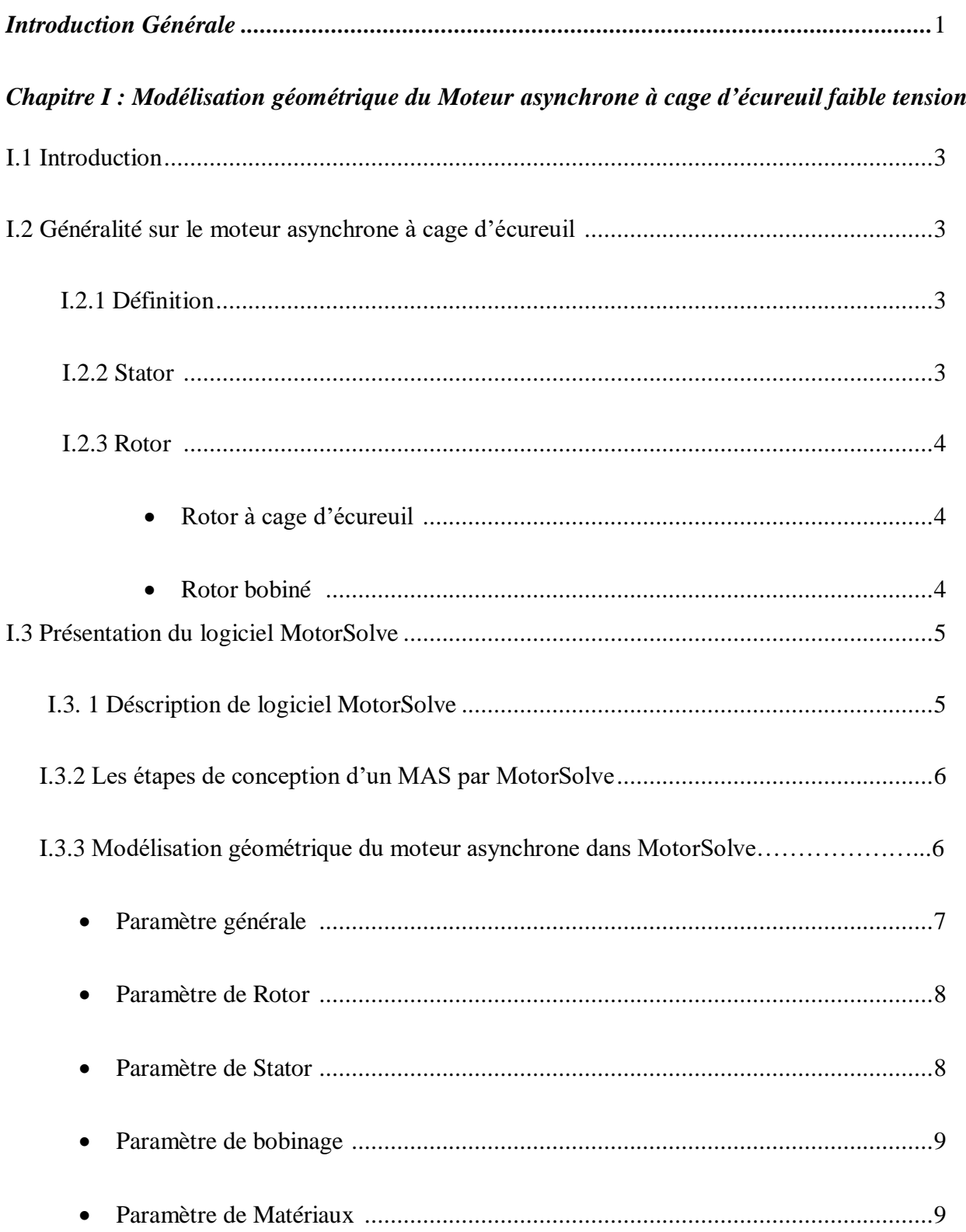

#### *Sommaire*

<span id="page-4-2"></span><span id="page-4-1"></span><span id="page-4-0"></span>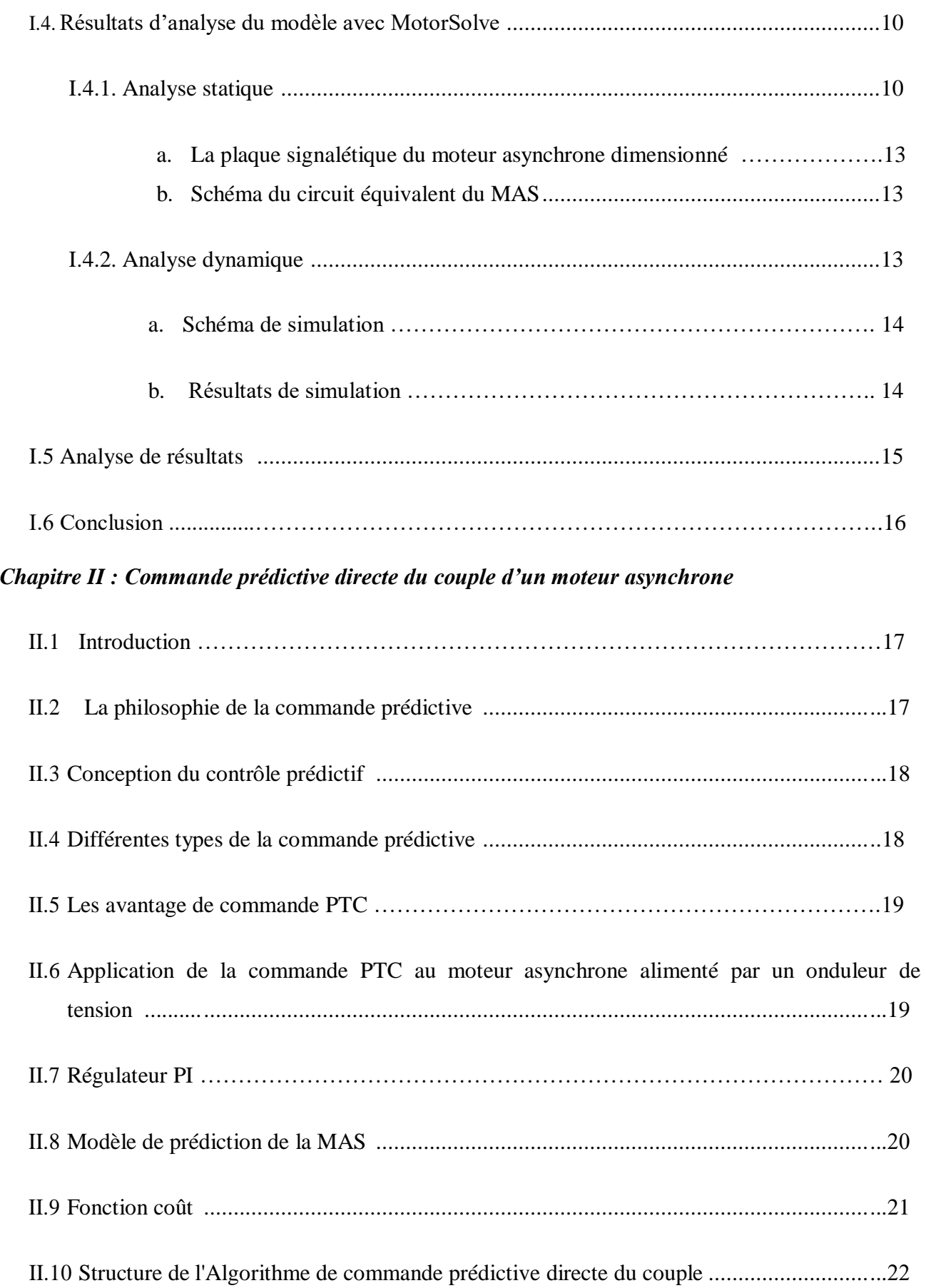

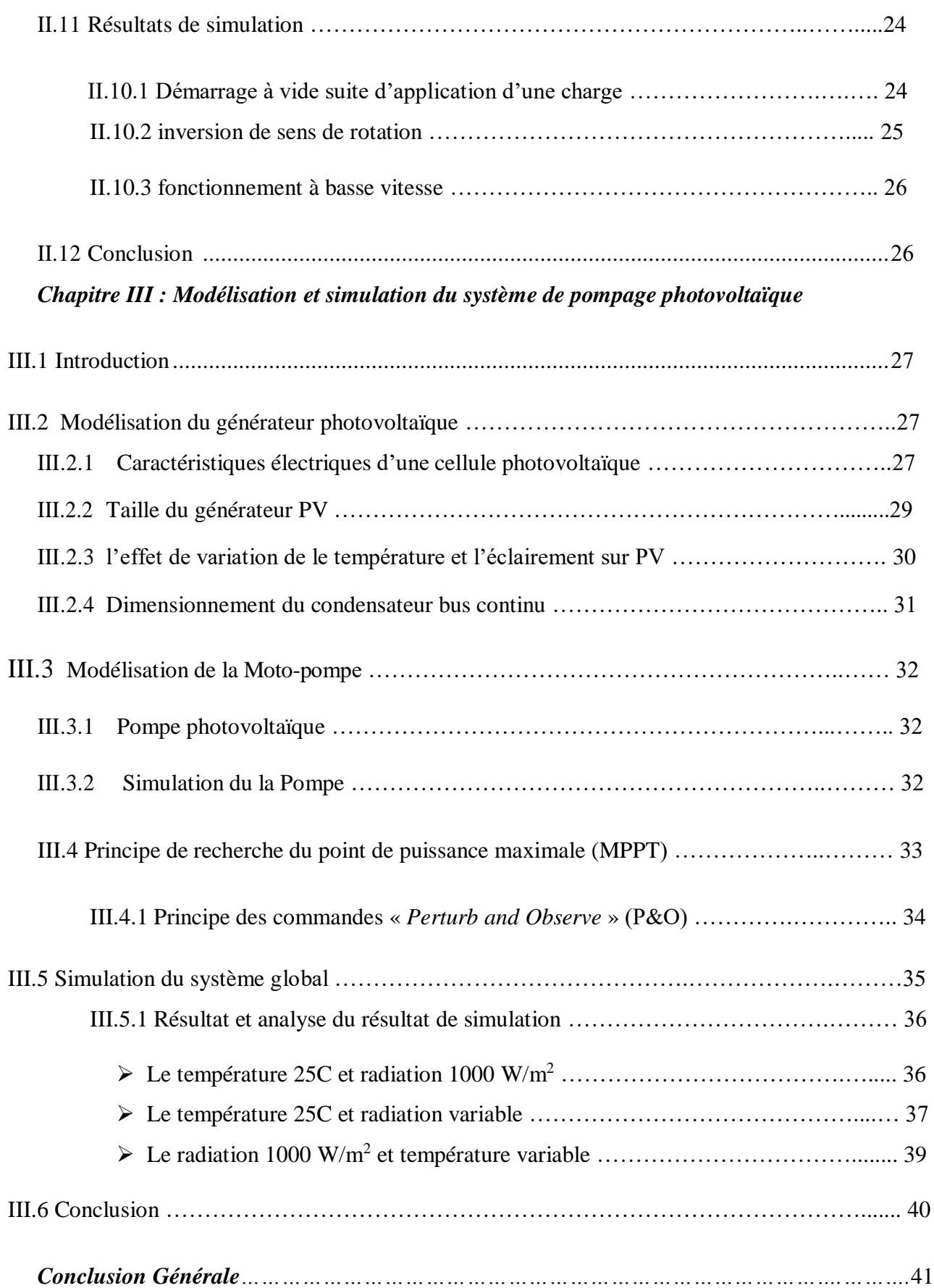

## *Liste des figures*

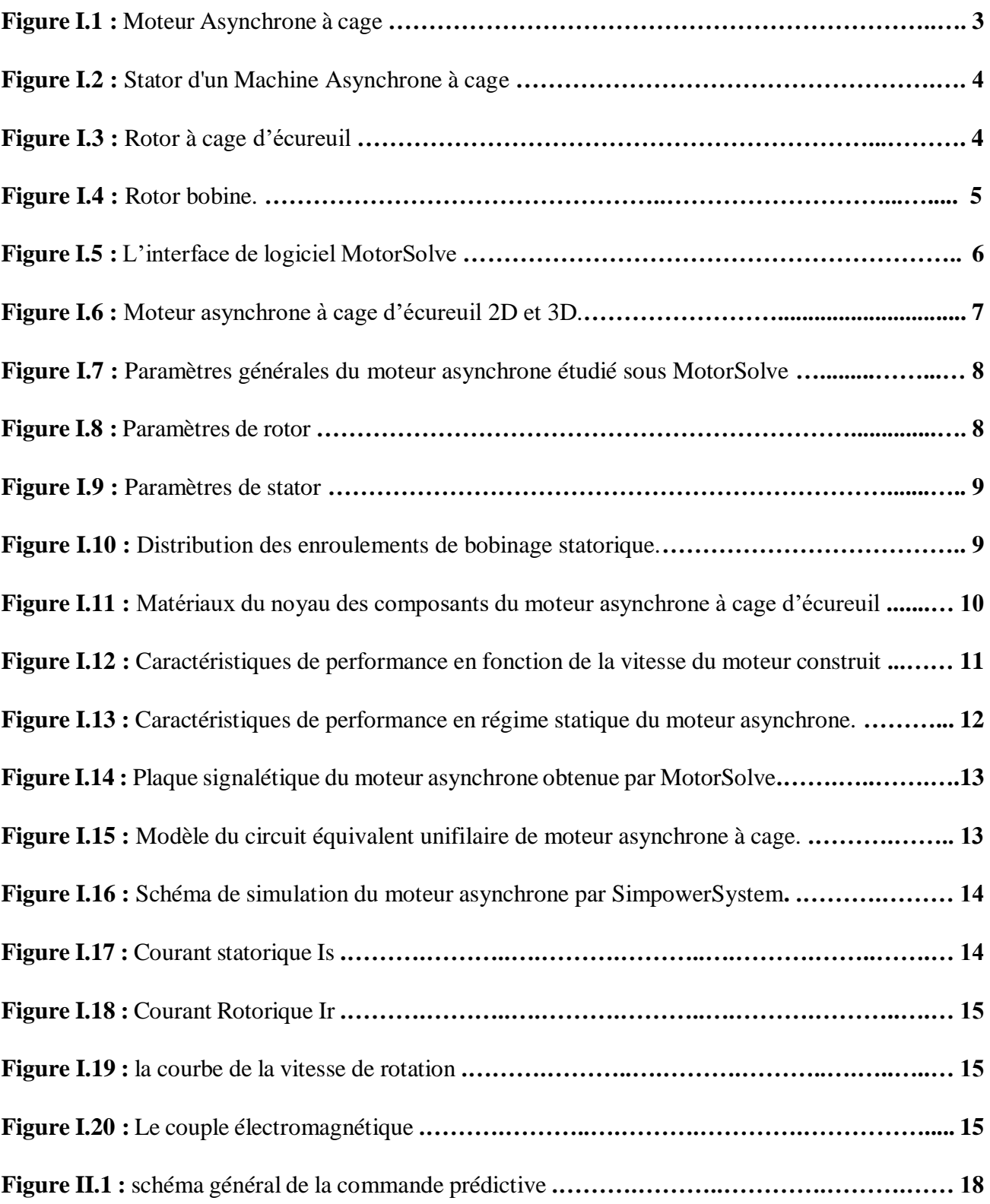

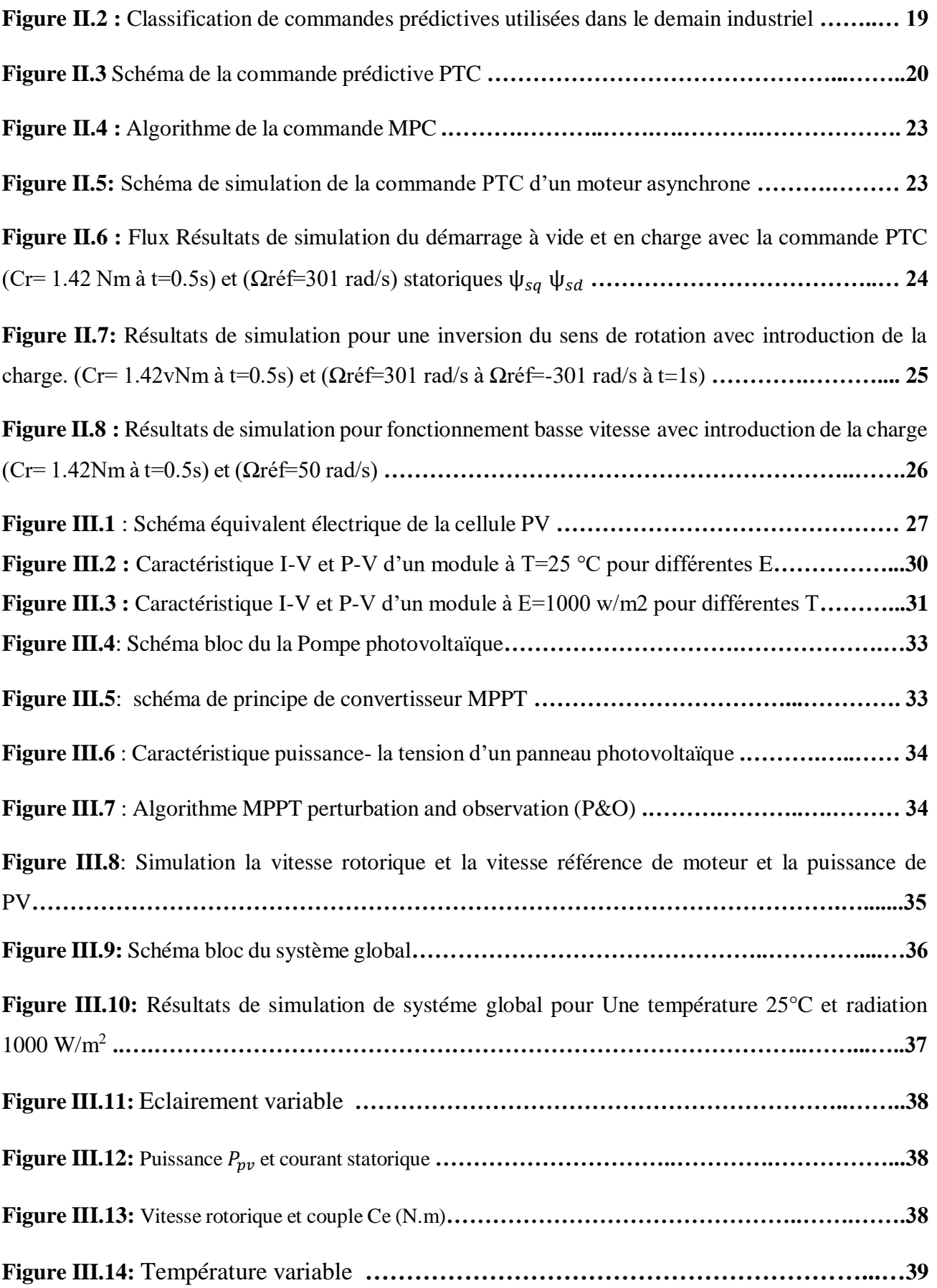

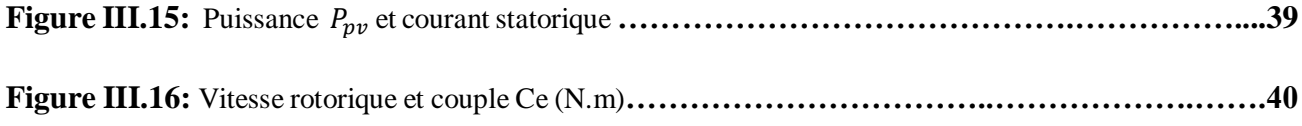

## **La liste de Symboles**

MAS : machine asynchrone

MPC : contrôle

PWM : modèle d'ordre réduit couplé à un circuit

PV : photovoltaïque

P&O : Perturbation et Observation

MPPT : Maximum Power Point Tracking

PPM : Maximum Power Point

 $V_{mp}$ : maximale tension de puissance

 $I_{mp}$ : maximale Courant de puissance

 $N_p$ : nombre de modelé PV en série

: nombre de modelé PV en parallèle

 $V_{oc}$ : Tension de circuit ouvert

 $I_{mpp}$ : Courant maximale de position de puissance

 $P_{mpp}$ : la puissance maximale de position de puissance

 $I_{sc}$ : Courant de court-circuit

V<sub>dc</sub> : tension entre d'onduleur

 $T_s$  : temps d'échantillonnage

 $\lambda_{\Psi}$  Est désigné le facteur de pondération

 $V_{CO}$ : La tension de circuit ouvert

sh : Résistance en parallèle, représentant l'admittance parallèle du générateur de courant

- : Résistance en série, modélisant les pertes ohmiques du matériau et des contacts
- G : L'irradiation solaire en W/m2
- q : Charge d'électron  $1.602*10<sup>-19</sup>C$
- K : Constante de Boltzmann 1.381\*10-23 Nm/°K
- n : Facture de non idéalité de la jonction comprise entre 1 et 5 dans la pratique.
- T : La température effective de la cellule en kelvin
- V : Tension aux bornes de la cellule
- I<sub>SC</sub>: Le courant de court-circuit
- Vdc :la tension de référence du bus continu de VSI
- α: le facteur de surcharge
- V<sub>dc1</sub> : la tension minimale du circuit intermédiaire
- I : le courant par phase de l'IMD
- t : la durée pendant laquelle la tension est réduite à la tension minimale autorisée du circuit intermédiaire.
- $K_r$ : coefficient constant et égale
- $\Omega_n^2$  : la vitesse de rotation du rotor

# Introduction Générale

#### Introduction Générale

Les machines électriques équipent la majeure partie des systèmes d'entraînement à vitesse variable, qui sont aussi répandus dans l'industrie que dans les applications qui animent notre vie quotidienne [1].

Dans la plupart des applications, qu'ils soient à vitesse fixe ou à vitesse variable, ces entraînements électriques sont équipés soit de machines à courant continu, soit de machines à courant alternatif pouvant être asynchrone ou synchrone. La machine à courant continu est restée longtemps l'actionneur le plus utilisé. Cette machine présente l'avantage d'être simple à commander, le couple étant directement proportionnel au courant d'induit. Néanmoins, elle présente des inconvénients liés à sa structure. La présence du système balais-collecteur nécessite un entretien régulier (usure du graphite), limite la vitesse de rotation, interdit son utilisation en atmosphère explosive. Cependant, son contrôle n'est pas une chose aisée, et outre son prix élevé [1].

Le moteur asynchrone a cage d'écureuil est le moteur le plus utilisé dans l'ensemble des applications industrielles, du fait de sa facilité de mise en œuvre, de son faible encombrement, de son bon rendement et de son excellente fiabilité. Son seul point noir est la non-linéarité du moteur.

Le développement de l'électronique de puissance et de commande ayant permis la variation de vitesse des machines à courant alternatif, la machine asynchrone est alors devenue le cheval de bataille des entraînements à vitesse variable ; c'est probablement la machine qui présente le meilleur compromis coût-robustesse-performances. Cependant son contrôle n'est pas une chose aisée [1].

Notre travail porte sur la conception, la modélisation et le contrôle d'un moteur asynchrone à cage d'écureuil conçu pour un faible niveau de tension alimenté par un système photovoltaïque pour une application de pompage solaire. L'objectif est d'avoir un modèle simple par éléments finis applicable à la simulation de la commande de ce moteur dans un système de pompage photovoltaïque, qui constitué d'un générateur photovoltaïque et un sous-système de pompage. Ce système peut fonctionner au fil du soleil sans stockage électrochimique. L'eau ainsi pompée peut être utilisée directement ou stockée dans un réservoir pour des utilisations ultérieures. Ce type de stockage de l'eau est la solution la plus adoptée par rapport au stockage électrochimique dans des batteries.

Dans cette perspective, l'objectif spécifique de ce travail est de concevoir, modéliser et commander un moteur asynchrone à cage d'écureuil couplé à un générateur photovoltaïque. Pour atteindre cet objectif, ce mémoire est organisé autour de trois chapitres :

Dans **le premier chapitre**, nous allons concevoir et modéliser le moteur asynchrone à cage d'écureuil faible tension selon les cahiers des charges. Nous effectuerons la conception par éléments finis en utilisant le logiciel *MotorSolve*.

Dans **le deuxième chapitre**, une commande à modèle prédictif (*Model predictive control –PTC*) du MAS alimenté par un générateur photovoltaïque connecté directement via un onduleur est simulée. Les résultats sont obtenus en utilisant MATLAB / SimPowerSystem.

Le **troisième chapitre** est consacré à l'étude par simulation du système de pompage globale, nous présenterons la modélisation de chaque élément du système, à savoir le générateurphotovoltaïque, et la pompe centrifuge. Nous présenterons une modélisation du panneau solaire, en insistant sur les différant paramètres qui influent sur son fonctionnement. Ainsi que les différentes associations pour augmenter la puissance délivrée.

Finalement, nous terminerons par une conclusion générale qui résume notre étude dans sa partie théorique et simulation.

## CHAPITRE : I MODELISATION GEOMETRIQUE DU MOTEUR ASYNCHRONE A CAGE D'ECUREUIL FAIBLE **TENSION**

## **I.1 Introduction :**

Le moteur asynchrone est le moteur électrique le plus utilisé aujourd'hui dans l'industrie. Son principal avantage est l'absence de connexions électriques glissantes, ce qui se traduit par une structure simple, robuste et facile à construire.

La modélisation et la simulation de ce moteur font l'objet de nombreuses recherches, que ce soit à des fins de conception, de contrôle ou de diagnostic. La diversité des cibles a produit de nombreuses techniques de modélisation et outils de simulation. Le logiciel de conception commercial MotorSolve est utilisé pour la conception et la simulation statique de notre moteur

Dans ce chapitre, nous voulons développer un modèle du moteur qui prend en compte la topologie, les dimensions et la configuration du moteur asynchrone en fonction de cahier des charges, et nous présenterons les résultats de conception dons le régime statique et dynamique.

## **I.2 Généralité sur le moteur asynchrone à cage d'écureuil :**

## **I.2.1 Définition :**

Le moteur asynchrone triphasé (parfois appelé moteur à induction) comprend deux parties ; le stator (fixe) et rotor (tournant).

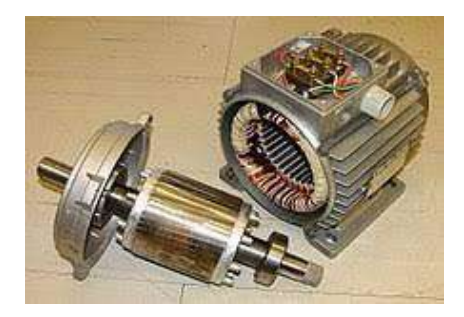

**Figure I.1 :** Moteur Asynchrone à cage.

## **I.2.2 Stator :**

Comporte une carcasse en acier renfermant un empilage de tôles identiques qui constituent un cylindre vide; ces tôles sont percées de trous à leur périphérie intérieure. L'alignement de ces trous forme des encoches dans lesquels on loge un bobinage triphasé. Ces tôles sont isolées entre elles par oxydation pour les moteurs de petites et moyennes puissances ou par un verni pour les moteurs de grandes puissances.

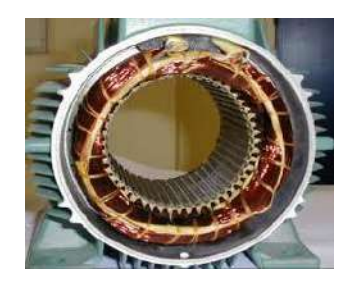

**Figure I.2 :** Stator d'un Moteur Asynchrone à cage.

## **I.2.3 Rotor :**

Se compose d'un cylindre de tôles poinçonnées à leurs périphéries extérieures pour former les encoches destinées à recevoir des conducteurs. Il est séparé du stator par un entrefer très court, de l'ordre de 0.4 à 2 mm.

## **1- Rotor à cage d'écureuil** :

L'enroulement à cage d'écureuil est constitué de barres de cuivre nues introduites dans les encoches. Ces barres sont soudées à chaque extrémité à deux anneaux qui les court-circuitent, l'ensemble ressemble à une cage d'écureuil. Dans les moteurs de petites et moyennes puissances, les barres et les anneaux sont formés d'un seul bloc d'aluminium coulé. [2]

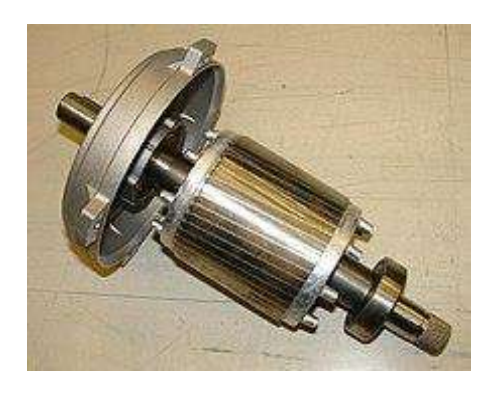

**Figure I.3 :** Rotor à cage d'écureuil.

## **2- Rotor bobiné :**

Le nombre de phases du rotor est indépendant de celui du stator. Quel que soit le nombre de phases de l'enroulement statorique, les rotors à bagues peuvent être bobinés en biphasé. L'enroulement biphasé convient pour les petites puissances et permet de simplifier l'appareillage. Malgré cet avantage, le bobinage triphasé est le plus généralement employé, car la puissance transmise par le rotor est proportionnelle au nombre de phase de celui-ci. Le rotor d'un moteur asynchrone se comporte comme le secondaire d'un transformateur. [3]

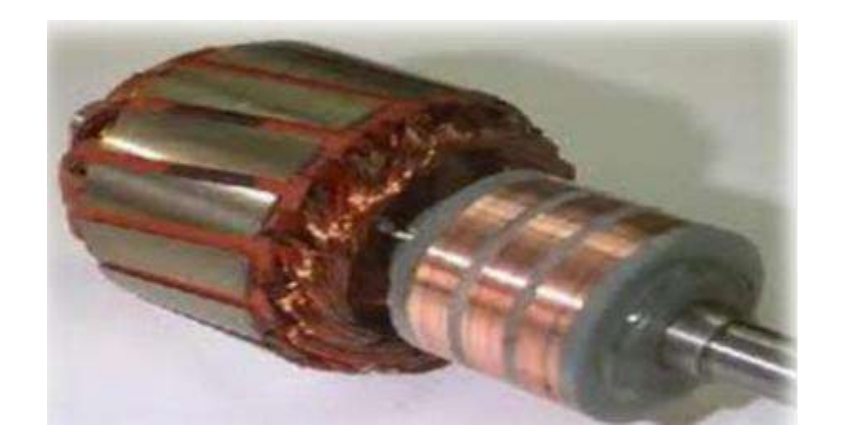

**Figure I.4 :** Rotor bobine.

#### **I.3 Présentation de logiciel MotorSolve :**

Le MotorSolve est un logiciel de simulation des champs électromagnétiques pour la conception et l'analyse des machines électriques. Avec MotorSolve, nous pouvons caractériser avec précision le mouvement transitoire non linéaire des composants électromécaniques et leurs effets sur la conception du circuit d'entrainement et du système de commande.

Grace aux solveurs des champs électromagnétiques avancés reliés aux outils de simulation par éléments finis, nous pouvons comprendre la performance des systèmes électromécaniques bien avant de fabriquer le prototype physique. Ce laboratoire électromagnétique virtuel nous donne un avantage concurrentiel important: commercialisation plus rapide, réduction des coûts et amélioration de la performance du système. [4]

## **I.3.1 Déscription de logiciel MotorSolve :**

L'interface de logiciel contient trois parties principales : la colonne de gauche représente les réglages généraux, le rotor, le stator et les matériaux, la colonne de droite représente l'entrée pour chacun des réglages où les données sont saisies et au milieu se trouve le moteur nous travaillons en 2D et 3D

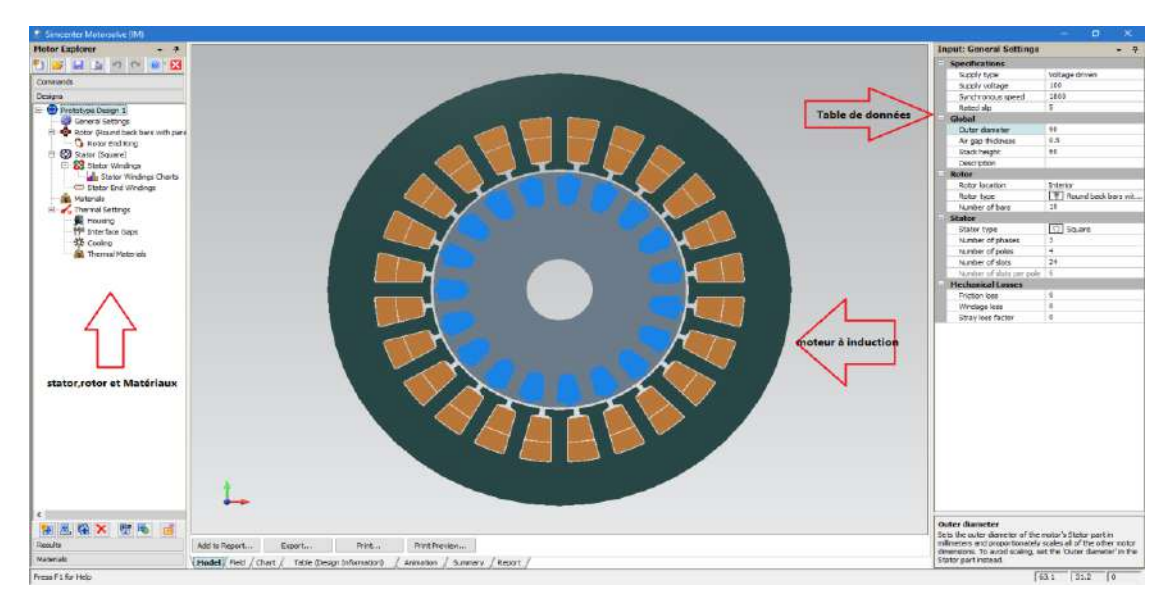

**Figure I.5 :** L'interface de logiciel MotorSolve.

## **I.3.2 Les étapes de conception d'un MAS par MotorSolve**

Voici les étapes importantes de l'utilisation des fonctionnalités de MotorSolve :

- $\checkmark$  Le dimensionnement du moteur se fait initialement en spécifiant les dimensions physiques précises ainsi que le type de stator et de rotor.
- Pour le type de matériau du stator / rotor : le concepteur peut soit utiliser les matériaux standard industriels courants, soit opter pour un matériau défini par l'utilisateur.
- $\checkmark$  MotorSolve permet à l'utilisateur d'effectuer une analyse de mouvement (pas de temps transitoire), une analyse basée sur PWM (modèle d'ordre réduit couplé à un circuit) et une analyse D-Q.
- $\checkmark$  En utilisant MotorSolve, plusieurs résultats peuvent être obtenus, qui comprennent les courants, les tensions, la force contre-électromotrice, le flux à travers le rotor, le rendement, le couple, les caractéristiques vitesse-couple, la puissance, entre autres.
- $\checkmark$  MotorSolve a des dispositions pour concevoir un moteur à partir de zéro à l'aide de son interface graphique robuste ou importer directement un fichier .dxf ainsi que pour exporter les résultats vers une image, Excel, PDF ou d'autres formats populaires.

## **I.3.3 Modélisation géométrique du moteur asynchrone dans MotorSolve**

L'objectif de cette partie est de procéder à un dimensionnement d'un moteur asynchrone à cage candidate. Pour une structure retenue, nous dimensionnons le stator ainsi que le rotor à partir d'un cahier des charges préliminaire. Le dimensionnement du moteur est basé sur les données du cahier des charges préliminaire présentées dans le tableau I.1 :

#### *Chapitre : I Modélisation géométrique du moteur asynchrone à cage d'écureuil faible tension*

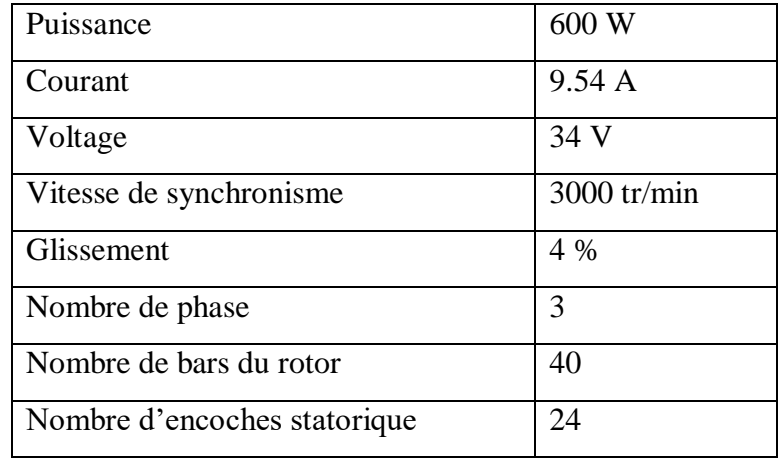

**Tableau I.**Error! No text of specified style in document.**1:** Paramètres du MAS

Selon les spécifications, nous avons simulé le moteur asynchrone à cage d'écureuil en utilisant le logiciel MotorSolve. Le modèle en 2D et 3D de notre machine est illustré dans la Figure II.6.

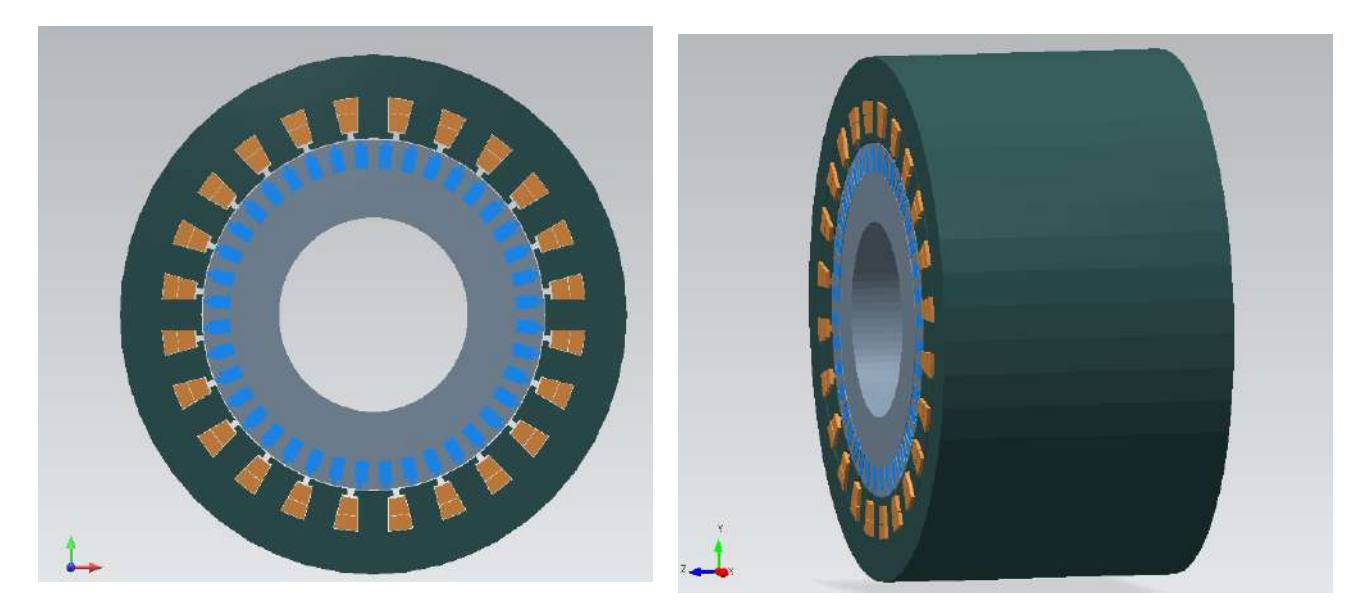

**Figure I.6 :** Modèle du moteur asynchrone à cage d'écureuil en 2D et 3D.

#### **Paramètres générales :**

Les paramètres générales, telles que la tension d'alimentation, la vitesse de synchronisme, le glissement, le diamètre extérieur du moteur, le nombre de phase, le nombre d'encoches du stator, et leur forme sont données dans la figure (I.7).

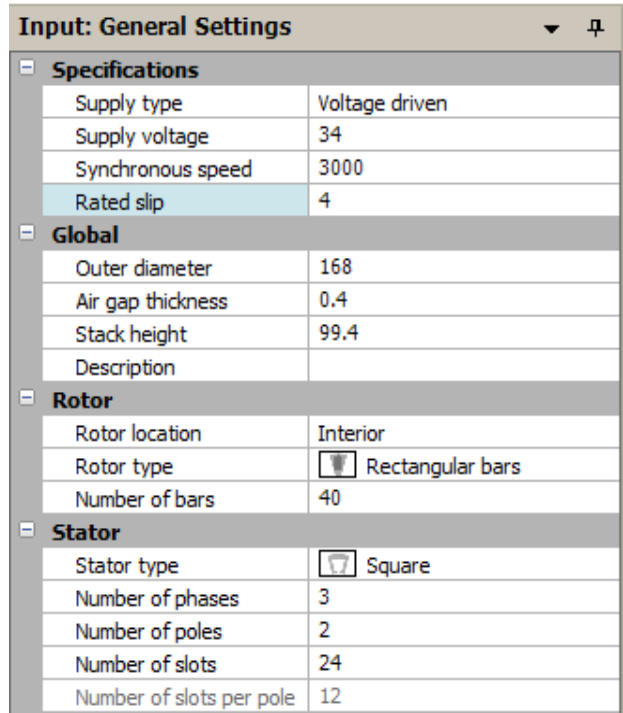

**Figure I.7 :** Paramètres générales du moteur asynchrone étudié sous MotorSolve.

## **Paramètres du Rotor :**

Pour l'onglet Rotor, nous spécifions le diamètre extérieur et intérieur du rotor, la profondeur et largeur d'encoche,

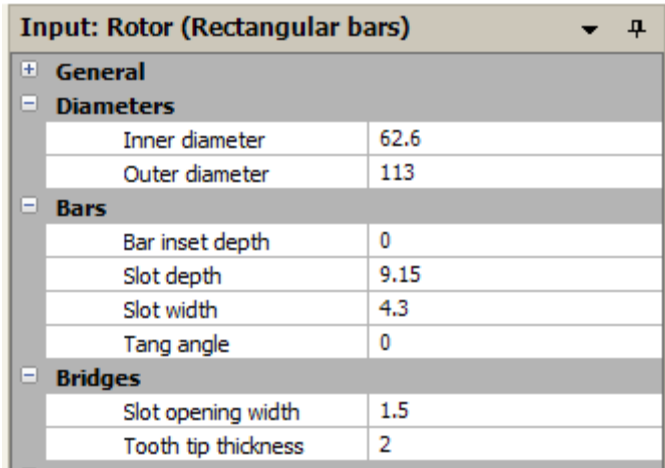

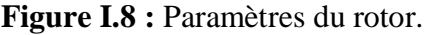

## **Paramètres du Stator :**

Pour l'onglet Stator, nous spécifions, le diamètre extérieur, le diamètre intérieur la profondeur et largeur d'encoche statorique.

| <b>Input: Stator (Square)</b> |       |
|-------------------------------|-------|
| General<br>H                  |       |
| <b>Diameters</b><br>-         |       |
| $\mathscr$ Inner diameter     | 114   |
| ◆ Outer diameter              | 168   |
| <b>Teeth</b>                  |       |
| <b>Bifurcation radius</b>     | ٥     |
| $\mathscr S$ Slot depth       | 13.36 |
| Slot opening width            | 2     |
| Tooth tang angle              | ٥     |
| Tooth tip depth               | n     |
| Tooth tip thickness           | 2     |
| Tooth width                   | 9.87  |

**Figure I.9 :** Paramètres du stator.

## **Paramètres de bobinage :**

MotorSolve présente rapidement au concepteur la disposition la plus optimale de chacun des enroulements de phase le long du stator sous la fenêtre d'entrée comme indiqué dans la figure.I.10

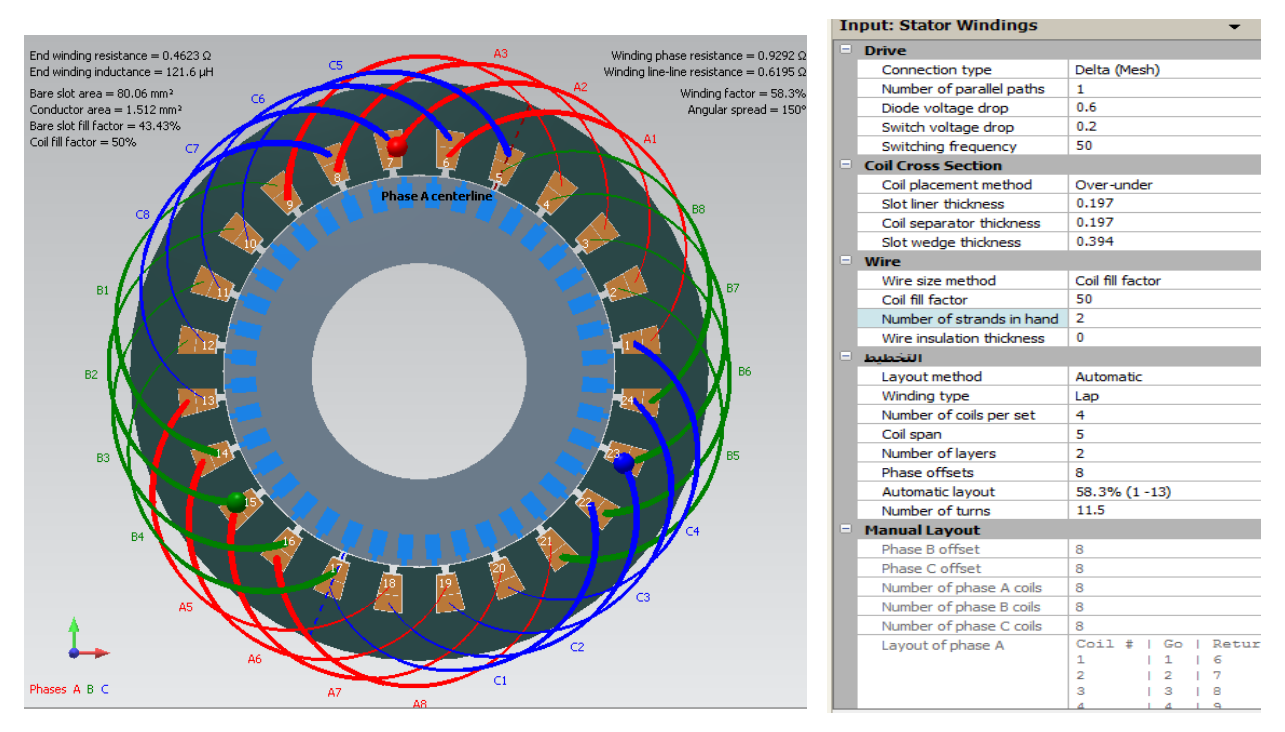

**Figure I.10 :** Distribution des enroulements de bobinage statorique.

## **Paramètres des Matériaux :**

Le type de matériau utilisé dans la fabrication du moteur peut être changé via l'onglet Matériaux pour des résultats plus précis. Les matériaux utilisés pour notre moteur sont illustrées dans la figure I.11.

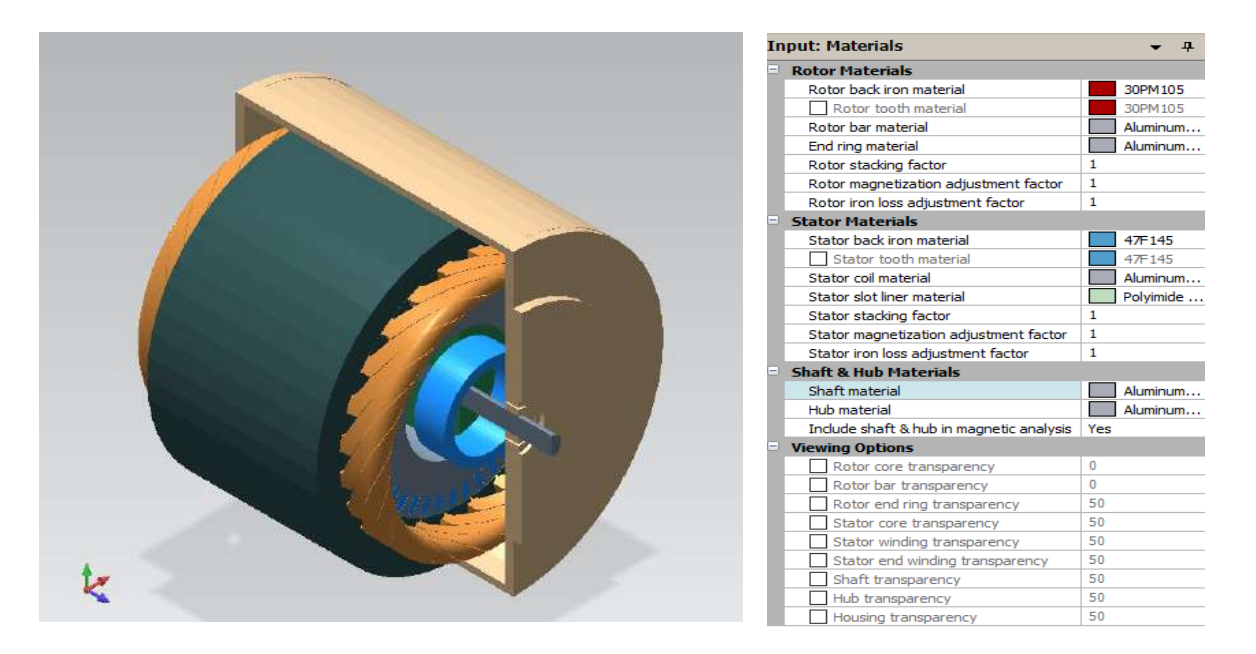

**Figure I.11 :** Matériaux du noyau des composants du moteur asynchrone à cage d'écureuil

## **I.4 Résultats d'analyse du modèle avec MotorSolve :**

Une fois terminé l'analyse du modèle, les résultats peuvent être obtenus à partir de l'onglet' Resultas', y compris les graphes d'analyse de mouvement, à savoir les courants de ligne / phase, le couple, la puissance d'entrée / sortie, et le flux pour une ou toutes les phases, comme indiqué sur la figure I.12.

## **I.4.1 Analyse statique :**

L'analyse statique est l'étude des performances du moteur qui consiste à l'analyse des caractéristiques suivantes : de couple électromagnétique, de courant absorbé, de facteur de puissance, de la tension efficace et de rendement en fonction de la vitesse de rotation. Les résultats de ces caractéristiques sont donnés sur la figure I.12

#### *Chapitre : I Modélisation géométrique du moteur asynchrone à cage d'écureuil faible tension*

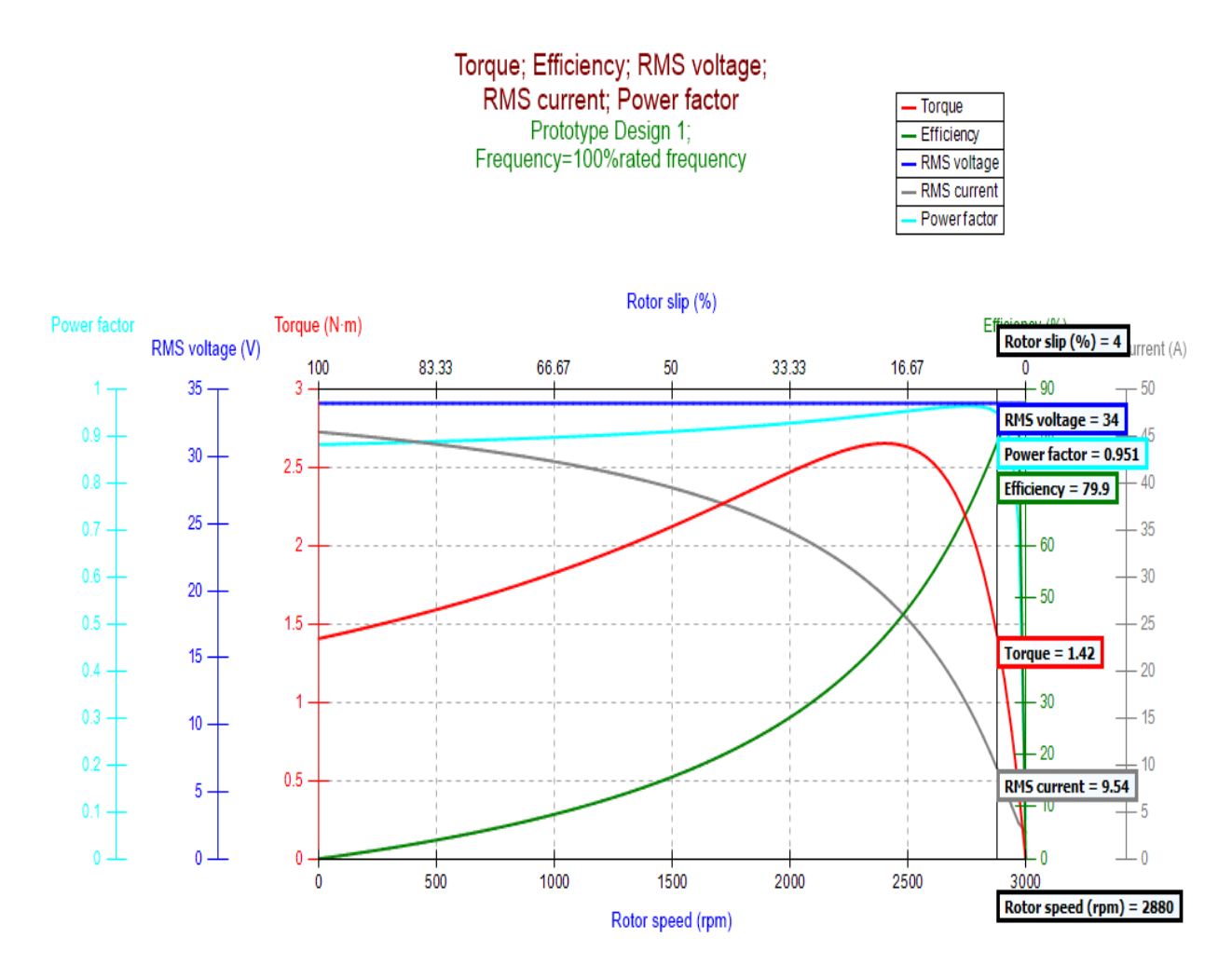

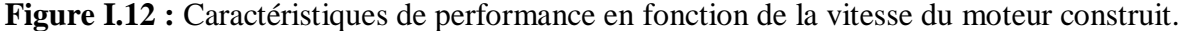

Ce moteur est alimenté par une faible tension de 34 v, et soumis aux premiers instants à un courant plus élevé (courant de démarrage), qui est de 4 à 5 fois le courant nominal 9,54 A.

On remarque que le couple atteint actuellement 1,42 Nm à la vitesse de 2880 tr/min, la valeur du courant dans ce cas est de 9,54 A, le glissement est égal 4% et le facteur de puissance 0,95. Pour le rendement on remarque qu'il prend la forme parabolique ou elle augmente jusqu' à sa valeur maximale du a l'appelle de courant, puis elle diminue on passant par le point qui présente le rendement nominal autour de 79.9%.

#### *Chapitre : I Modélisation géométrique du moteur asynchrone à cage d'écureuil faible tension*

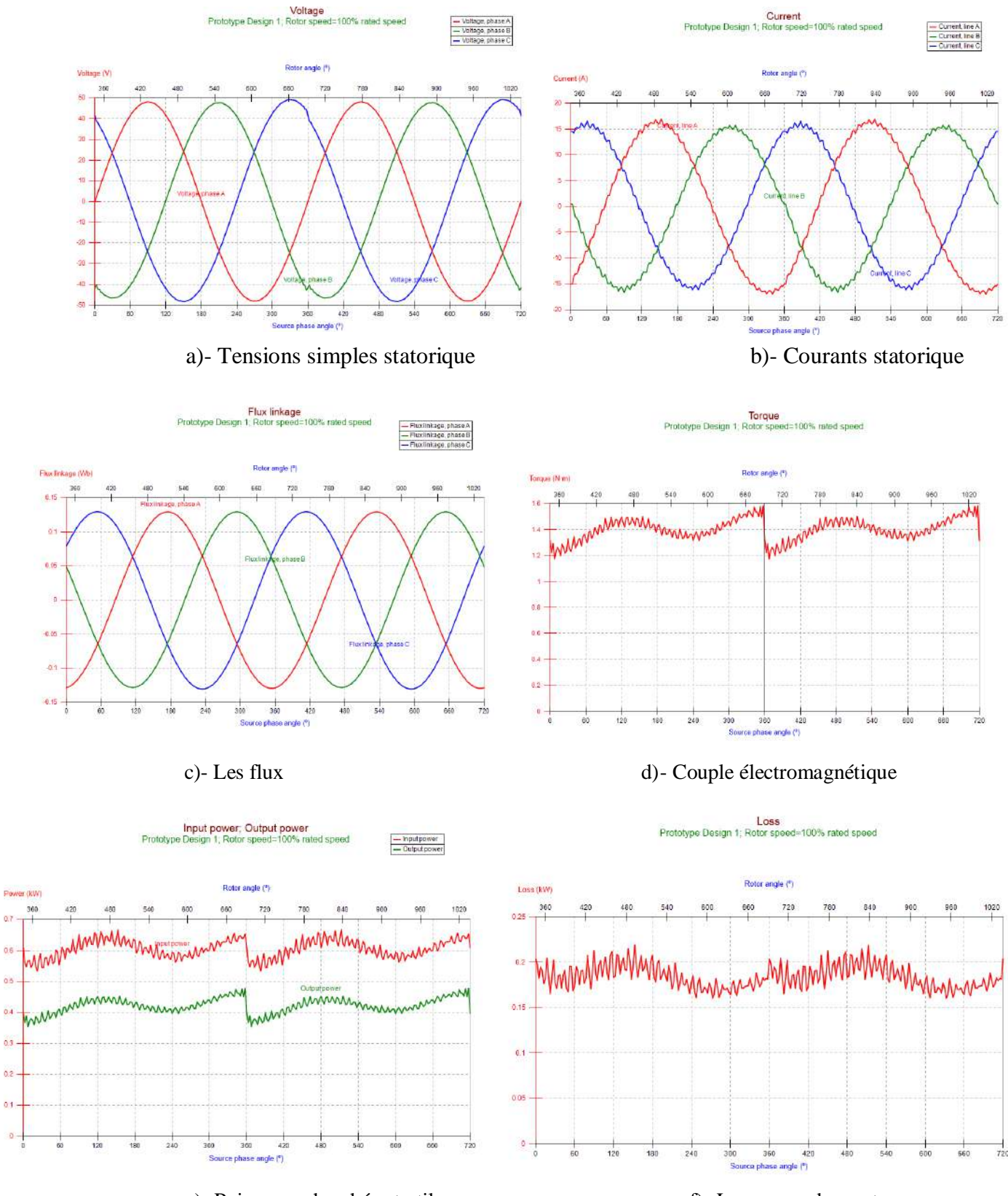

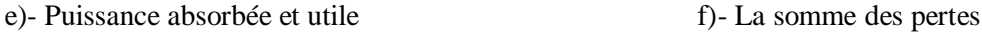

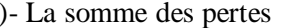

**Figure I.13 :** Caractéristiques de performance en régime statique du moteur asynchrone.

À partir de la figure I.13, nous notons que les résultats obtenus sont plutôt satisfaisants dans l'ensemble par rapport aux contraintes imposées par le cahier des charges.

#### **a. La plaque signalétique du moteur asynchrone dimensionné :**

La figure I.14 montre les données de la plaque signalétique du moteur obtenues par MotorSolve

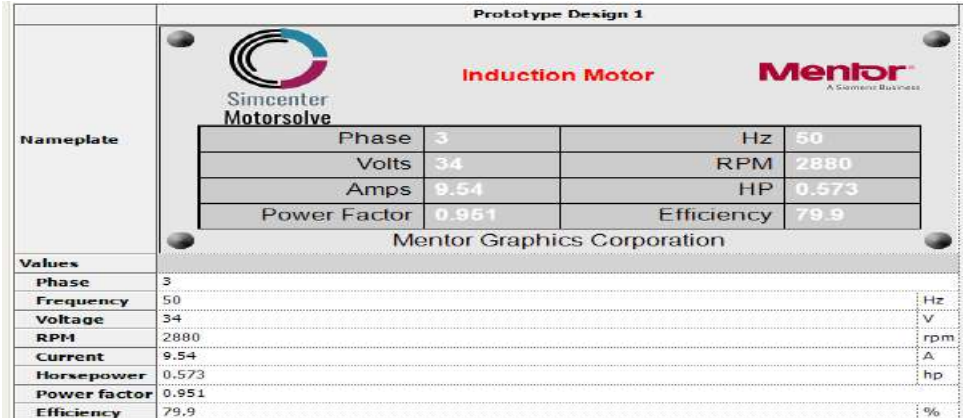

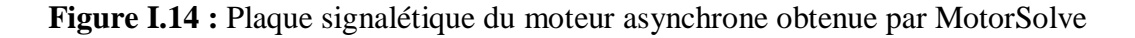

#### **b. Schéma du circuit équivalent du MAS :**

La figure (I.15) représente le modèle unifilaire équivalent du moteur asynchrone à cage.

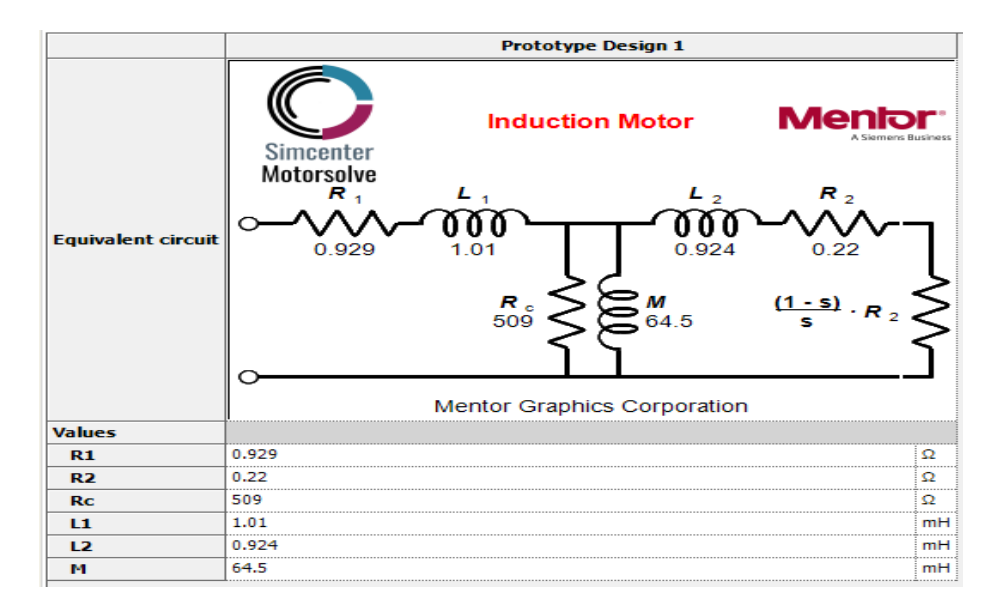

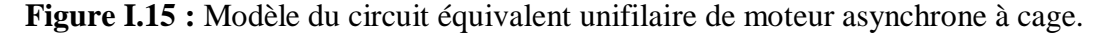

#### **I.4.2 Analyse dynamique :**

L'étude de l'évolution des courants, de couple et de la vitesse en régime dynamique du moteur asynchrone par simulation est un moyen très efficace pour la validation des résultats. La simulation permettra d'étudier l'influence de chaque paramètre et de calculer les grandeurs qui ne sont pas directement accessibles à la mesure (i.e. le flux et les courants rotorique dans le cas de la cage). Utilisant les résultats du circuit équivalent trouvés par MotorSolve on va vérifier par l'utilisation des blocs Simulink du logiciel MATLAB/ SimpowerSystem l'analyse dynamique de

#### *Chapitre : I Modélisation géométrique du moteur asynchrone à cage d'écureuil faible tension*

notre moteur asynchrone. La Figure I-16 représente le schéma de simulation du moteur asynchrone à cage par SimpowerSystem.

#### **a. Schéma de simulation**

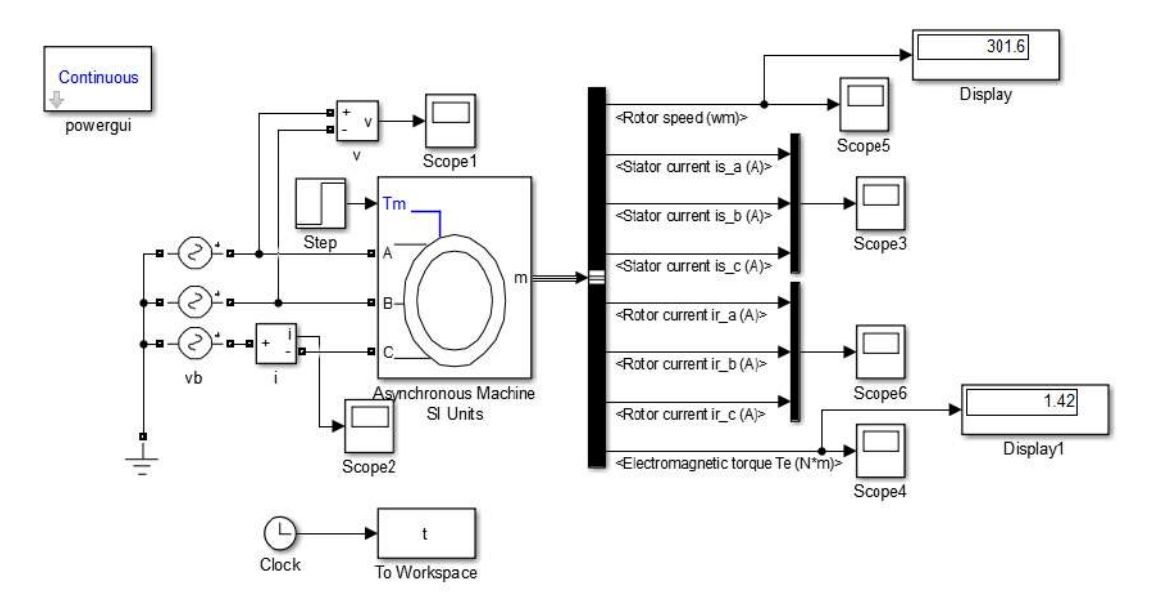

**Figure I.16 :** Schéma de simulation du moteur asynchrone par SimpowerSystem**.**

#### **b. Résultats de simulation**

Afin de valider nos résultats, on interprétera les différentes figures des caractéristiques dynamiques du moteur asynchrone. Les figures suivantes représentent les variations des courants statoriques Is = f(t), les courants rotoriques Ir = f(t), la vitesse de rotation  $\Omega = f(t)$ , et le couple électromagnétique  $Ce = f(t)$ .

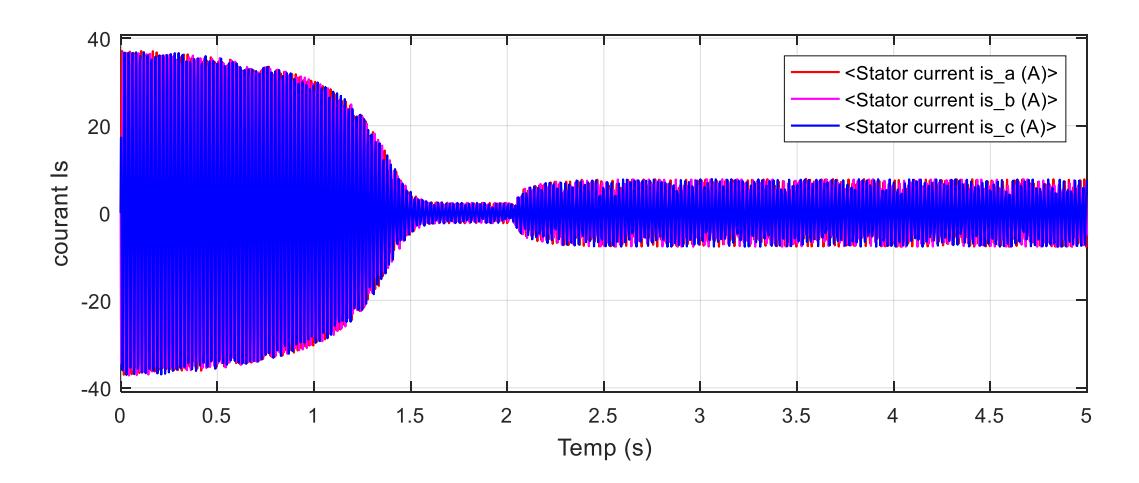

**Figure I.17 :** Courants statoriques.

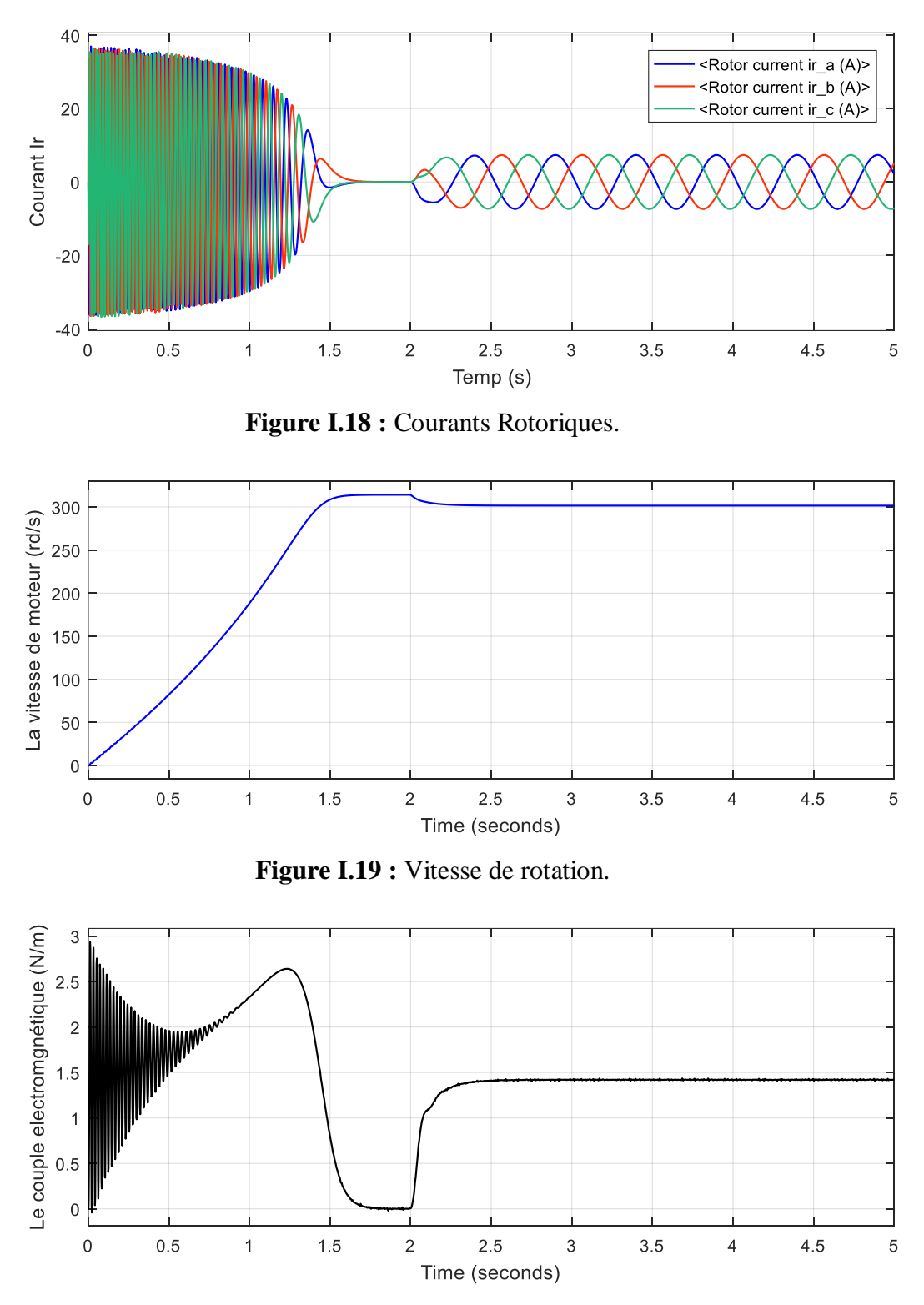

**Figure I.20 :** Couple électromagnétique.

## **I.5 Analyse de résultats :**

On remarque que Is et Ir présentent de grandes fluctuations au début avec une grande amplitude, où Is et Ir sont d'environ 40 A. Après une courte période de temps cette amplitude de ces oscillations est diminuée en fonctionnement à vide du moteur. A l'instant t= 2 s on appliquera à l'arbre de moteur un couple résistant ( $Cr = 1.42$  Nm), on remarque que le courant statorique suit la charge appliquée à l'arbre du moteur.

En ce qui concerne la vitesse de rotation Ω, on peut diviser la courbe en trois parties, où de 0 à 1.5 s, la vitesse est une fonction linéaire qui ne passe pas le principe, et de 1.5 à 2 s, Ω est une constante, soit  $\Omega$ = 314,15 rd/s, et de 2 s à sa temps de simulation, la vitesse est une droite parallèle à l'axe du temps où  $\Omega$  = 301,6 rd/s.

Le couple électromagnétique dans régime transitoire présente une composante pulsante qui atteint 2 fois le couple nominale (2.8) dans période 1.25ms après cela le couple diminue à zéro, ce qui explique le bruit engendré par la partie mécanique. Après la disparition du régime transitoire il stabilise à sa valeur 1. 42N.m Lors de l'application du couple résistant.

#### **I.6 Conclusion :**

A la fin de cette partie du travail on peut dire que l'analyse statique et dynamique des résultats nous a permis de validé les résultats de dimensions du moteur asynchrone à cage d'écureuil à l'aide du MotorSolve, puis nous avons procédé à la simulation de ce moteur dans SimpowerSystem où nous avons trouvé les résultats très bons. On peut dire aussi que le moteur simulé par SimpowerSystem donne des résultats très satisfaisante et presque proche de la machine réelle.

CHAPITRE : II COMMANDE PREDICTIVE DIRECTE DU COUPLE D'UN MOTEUR ASYNCHRONE

### **II.1 Introduction :**

La commande prédictive est une technique de commande avancée de l'[automatique](https://fr.wikipedia.org/wiki/Automatique). Elle a pour objectif de commander les systèmes industriels complexes. Le principe de cette technique est d'utiliser un modèle dynamique du processus à l'intérieur du contrôleur en temps réel afin d'anticiper le futur comportement du procédé, cette stratégie de commande à montrer son efficacité, sa flexibilité et son faible période d'échantillonnage dans les applications industrielles. En anglais on utilise le terme PTC (Predictive Torque control) pour qualifier la commande prédictive directe du couple.

Dans ce chapitre on présente la philosophie de la commande prédictive directe du couple, par la suite nous faisons une application de la commande prédictive au moteur asynchrone pour la régulation de la vitesse associée à un régulateur PI.

#### **II.2 La philosophie de la commande prédictive :**

 Récemment, la commande prédictive à états finis FS-PTC apparaît comme une alternative attrayante et offre une approche complètement différente et puissante pour la commande des convertisseurs de puissance à cause de sa simplicité, sa dynamique rapide, de son indépendance des régulateurs linéaires classiques (pas besoin de contrôleurs linéaires en rejetant la structure cascade) pas de besoin de modulateur (PWM ou SVM), très flexible avec prise en compte des contraintes, implantation avec les microprocesseurs commerciaux standards et garantit de très bonnes performances procédure d'optimisation sélectionne l'état optimal pour appliquer ensuite à la charge le principaux de base de cet technique utilise par modèle mathématique et la fonction de coût prédéfinie, tous les opération expliquer dans la figure 1 (trajectoire de référence). [5,6]

 Le convertisseur de puissance peut avoir n'importe quelle topologie et nombre de phases, tandis que la charge représentée sur la figure 1 peut être une machine électrique, un réseau ou de toute autre charge active ou passive. Dans ce schéma les variables mesurées x(k) sont utilisées dans le modèle pour calculer les prédictions x(k+l) des variables commandées pour chacune des itérations possibles, c'est-à-dire l'état de commutation, les tensions et les courants. Ces prédictions sont évaluées en utilisant une fonction de coût qui tient compte des valeurs de référence  $x_{ref}(k)$  et aussi les restrictions imposées par le type du contrôle appliqué. Ainsi, l'état optimal de commutation S est sélectionné et appliquée au convertisseur de puissance.[7]

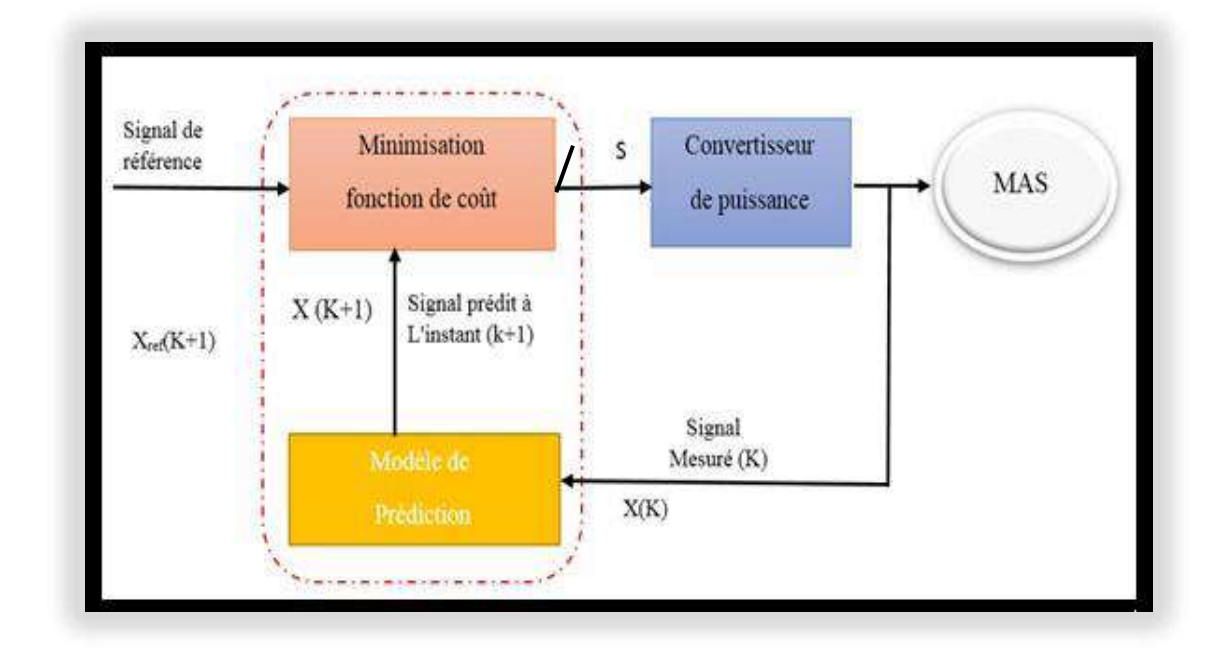

**Figure** II.1 : schéma général de la commande prédictive

## **II.3 Conception du contrôleur prédictif :**

Dans la phase de conception de l'ensemble de commande prédictive pour la commande d'un convertisseur de puissance, les étapes suivantes sont identifiées :

- $\triangleright$  Modélisation du convertisseur de puissance en identifiant tous les états de commutation possibles et sa relation avec les tensions ou courants d'entrée ou de sortie.
- La définition d'une fonction de coût qui représente le comportement souhaité du système.
- Obtention de modèles de temps discrets qui permettent de prédire le comportement futur des variables à contrôler (trajectoire de référence) [8]

## **II.4 Différentes types de la commande prédictive :**

Il existe de nombreux types de la commande prédictive dans le domaine industriel ou outre, selon leurs exigences de cahier des charges. Une classification des différents types de commande prédictive est donnée par la figure II.2

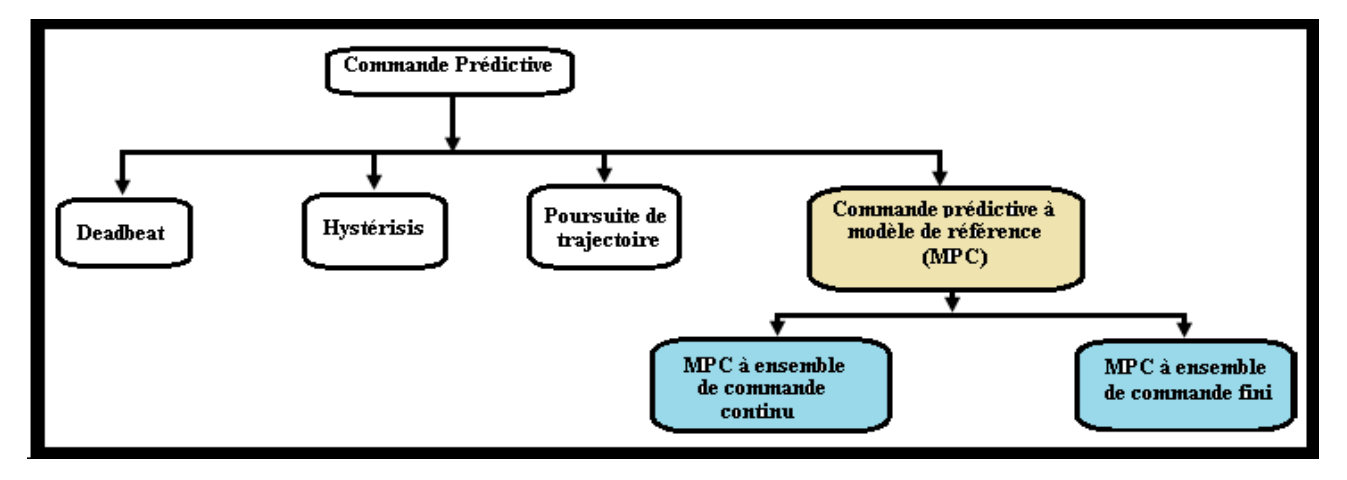

**Figure II.2** Classification de commandes prédictives utilisées dans le demain industriel

#### **II.5 Avantages de la commande PTC :**

Les avantages de la commande PTC sont les suivants : [5,9,10]

- $\checkmark$  Le cas multi-variable des convertisseurs se traite facilement.
- $\checkmark$  Elle peut être utilisée pour commander une grande variété de processus, ceux qui sont avec des dynamiques simples à ceux plus complexes, par exemple, les systèmes à retard, ou instable.
- $\checkmark$  Intégration facile de la non-linéarité dans le modèle.
- $\checkmark$  Elle est capable intrinsèquement de compenser les retards ou les temps morts dans les convertisseurs.
- $\checkmark$  Elle est très utile lorsque les consignes à suivre sont connues à l'avance.

## **II.6 Application de la commande PTC au moteur asynchrone alimenté par un onduleur de tension :**

Dans cette partie nous présent le principe de la commande prédictive directe du couple (PTC) appliquée au moteur asynchrone alimenté par un onduleur triphasé à deux niveaux.

A partir de la figure (II.3), les courants  $i_{sa}$  eti<sub>s</sub> $\beta$  sont mesurés afin d'estimer le flux du stator et du rotor. Le flux de stator estimé est ensuite utilisé pour calculer le couple électromagnétique. De plus, le couple de référence Ce\* est généré à partir du régulateur de vitesse externe PI, tandis que la référence de flux statorique est imposée à sa valeur nominale. La fonction de coût contient deux termes pour les erreurs de couple et de flux. La minimisation de cette fonction de coût génère l'état de commutation optimal de l'onduleur [5]

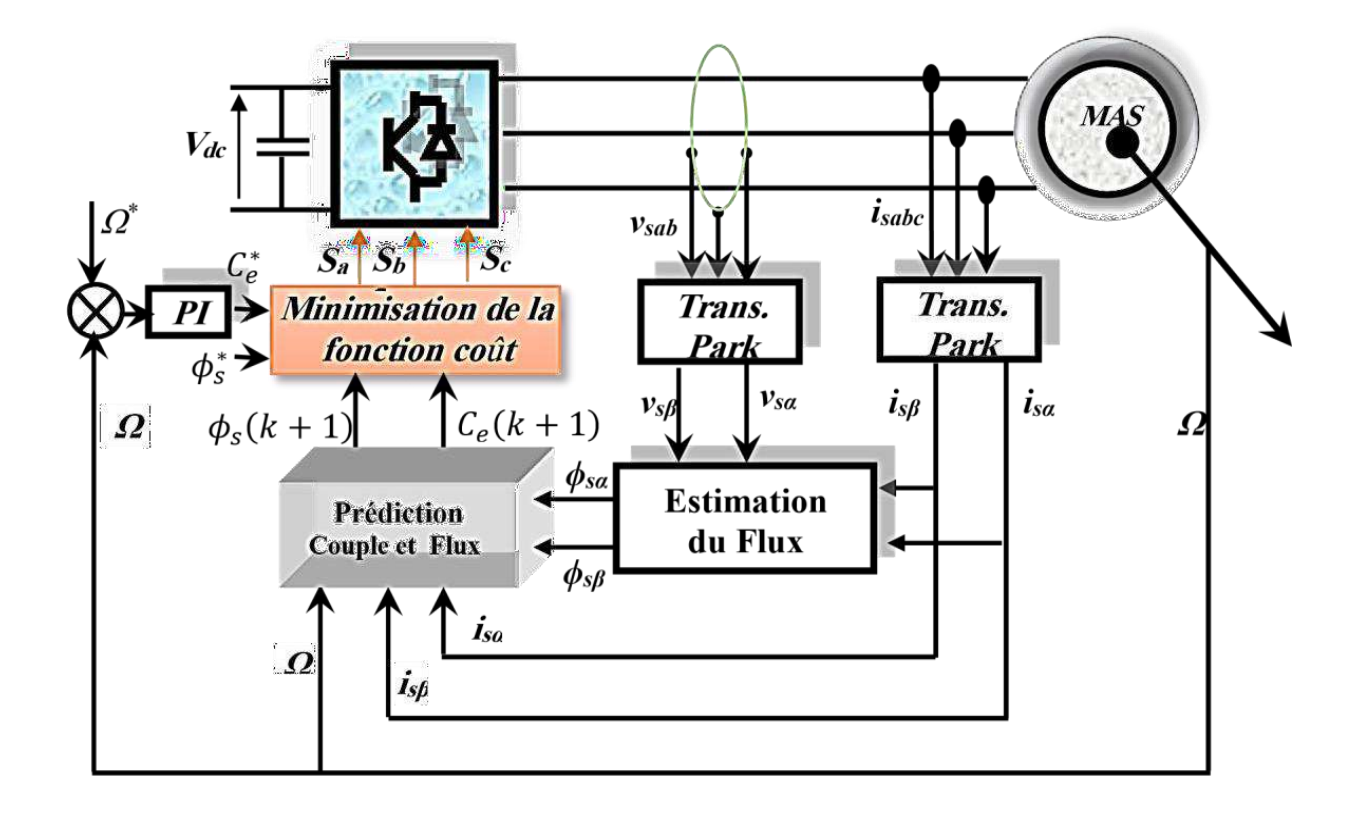

**Figure II.3 :** Schéma de la commande prédictive PTC

#### **II .7 Régulateur PI :**

Les contrôleurs numériques sont mis en œuvre avec des périodes d'échantillonnage discrètes et une forme discrète de l'équation PI est nécessaire pour approximer l'intégrale de l'erreur.

Dans cette partie la régaleur PI est réglé la vitesse par port le couple électromagnétique par limitation la valeur indésirable de la vitesse donc la couple entre de PTC est réglable. L'avantage du contrôle prédictif PTC est qu'il n'a pas besoin de contrôle PI à l'intérieur de l'algorithme, car nous associons PI avant PTC en utilisant le bloc PID pour l'exprimer au lieu d'utiliser des équations et un schéma fonctionnel où  $p = 0.8$  et I = 5.

## **II.8 Modèle de prédiction de la MAS :**

 Avec approximation par la méthode d'Euler au premier ordre du modèle d'état de moteur asynchrone, la prédiction du flux statorique, du courant statorique et du couple peut être faite basé sur l'évaluation standard d'estimation (avant de séparer les composantes réelle et imaginaire).[6] L'estimation du flux statorique est basée à partir l'équation de la tension statorique suivante :

$$
V_s = R_s I_s + \frac{d\psi_s}{dt}
$$
 (II-1)

$$
\frac{d\psi_s}{dt} = V_s - R_s I_s \tag{II-2}
$$

 En appliquant la méthode d'Euler avec discrétisation des équations du courant, la prédiction du, courant et flux statorique [10]:

$$
\psi_{s}(k+1) = \psi_{s}(k) + T_{s}(V_{s}(k) - R_{s}T_{s}I_{s}(k))
$$
\n(II-3)

$$
\boldsymbol{i}_{s}^{p}(k+1) = \left(1 + \frac{T_{s}}{\tau_{\sigma}}\right)I_{s}(k) + \frac{T_{s}}{\tau_{\sigma} + T_{s}}\left\{\frac{1}{R_{\sigma}}\left[\left(\frac{K_{r}}{\tau_{r}} - K_{r}j\omega\right)\widehat{\psi_{r}}(k) + V_{s}(k)\right]\right\} \tag{II-4}
$$

La valeur prédite du couple dans le domaine discret est formulée de façon suivant :

$$
C_e(k+1) = \frac{3}{2} p L_m \bar{\varphi}_s(k+1) I_s(k+1)
$$
 (II\_5)

Pour la discrétisation, on applique la méthode d'Euler suivante :

$$
\frac{dx}{dt} = \frac{x(k+1) - x(k)}{T_s} \tag{II-7}
$$

 $T_s$ : Période d'échantillonnage, les variable  $x(k+1)$  et  $x(k)$  sont les variables à l'instant d'échantillonnage  $(k+1)$  et a l'instant actuel  $(k)$ 

#### **II.9 Fonction coût** :

 Une fonction de critère pour déterminer la meilleure solution à un problème d'optimisation. Concrètement, elle associe à une valeur dans un problème d'optimisation. Le but du problème d'optimisation est alors de minimiser ou de maximiser cette fonction jusqu'à l'optimum, par différents procédés comme [l'algorithme du simplexe.](https://fr.wikipedia.org/wiki/Algorithme_du_simplexe)[11]

Dans cette technique une fois la prédiction des flux et des courants statoriques sont obtenus, il est possible de calculer la prédiction du couple électromagnétique, Les prédiction de couple et de flux du stator sont écrites en termes de tension de l'onduleur vs(k). Cela implique que sept prédictions différentes pour le couple et le flux  $(T^p(k + 1), \psi_s^p(k + 1)_h)$ ,  $h \in [0, 1, ..., 8]$ , sont obtenus en fonction du nombre de vecteurs de tension générés par un onduleur à deux niveaux.

Enfin, la sélection de l'état de commutation se fait au moyen d'une fonction de coût qui contient la loi de contrôle. Fondamentalement, il correspond à une comparaison entre les références de couple et de flux à leurs valeurs prévues. La fonction de coût est évaluée pour chaque prévision et celle qui produit la valeur la plus basse est sélectionnée. Ainsi, les impulsions de l'état de l'onduleur sont générées [8].

La fonction des coûts a la structure suivante :

$$
g_h = |Ce^* - Ce^p(k+1)_h| + \lambda_{\psi} |\psi_s^* - \psi_s^p(k+1)_h|
$$
 (II-8)

λ<sup>ψ</sup> Est désigné le facteur de pondération, qui augmente ou diminue l'importance du couple par rapport au contrôle du flux.. Ce facteur correspondrait au rapport entre le module du couple nominal  $Ce_n$  et le flux du stator  $|\psi_{sn}|$ :

$$
\lambda_{\psi} = \frac{c_{\mathbf{e}_n}}{|\psi_{\text{sn}}|} \tag{II-9}
$$

### **II.10 Structure de l'Algorithme de commande prédictive directe du couple:**

Le principe de la commande prédictive peut être résumé par les étapes suivantes :

- Mesure de la vitesse et de courant statorique à l'instant *k.*
- Utilisant la mesure précédente pour prédit le couple et le flux statorique à l'instant k+1 pour les sept vecteurs de tension à partir des relations (II-3) et (II-5)
- Formulation d'une fonction de cout à minimiser en fonction des grandeurs de commande souhaitées.
- Pour chaque période d'échantillonnage, la fonction de cout est évaluée pour les sept vecteurs des tensions de l'onduleur.
- $\cdot$  L'état de commutation optimale  $S_{opt}$  minimisant la fonction de cout sera choisi pour que le vecteur tension qui lui correspond  $V_{opt}$  puisse être appliqué aux trois phases du moteur durant la période d'échantillonnage<sup>[10]</sup>

 Toutes les étapes citées ci-dessus sont répétées à chaque période d'échantillonnage pour les nouvelles références et mesures. [5]

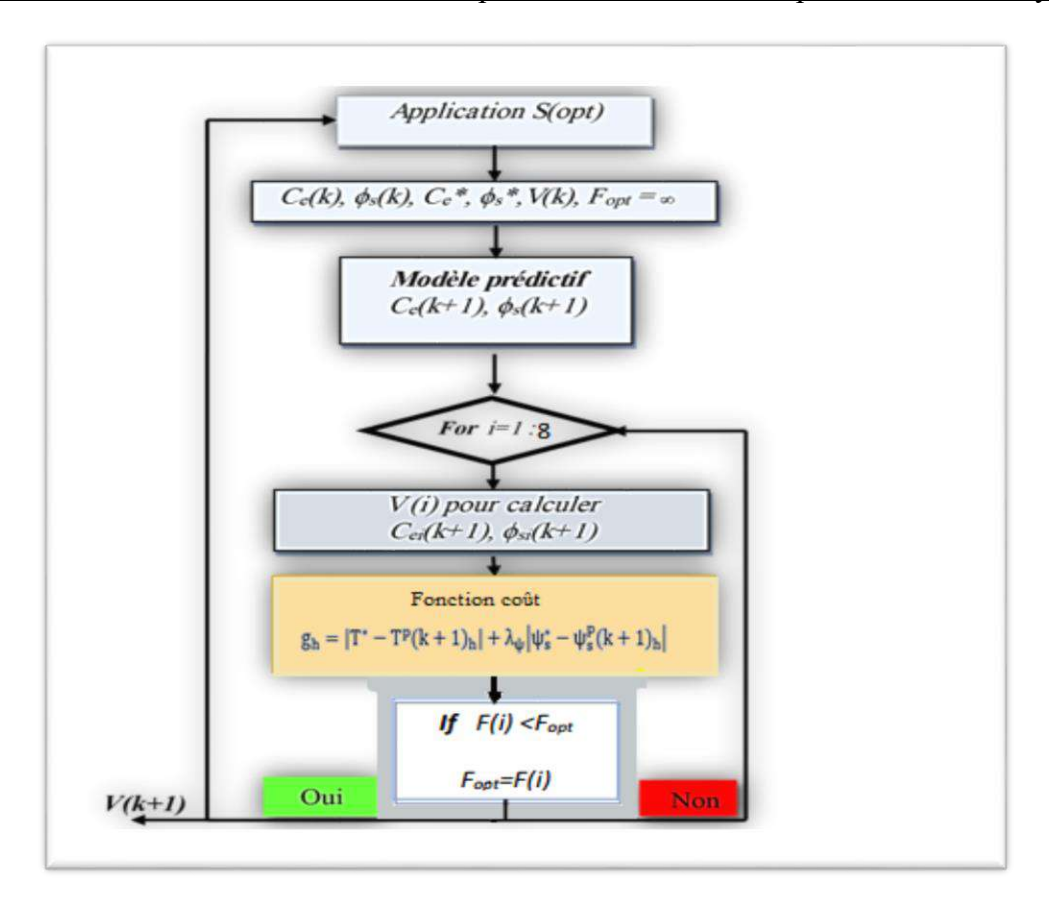

**Figure II.4** : Algorithme de la commande PTC

## **II.11 Résultats de simulation :**

La simulation est réalisée en utilisant des blocs MATLAB / SimPowerSystem comme indiqué dans figure.II-5. La période d'échantillonnage du modèle de contrôle est 10 us.

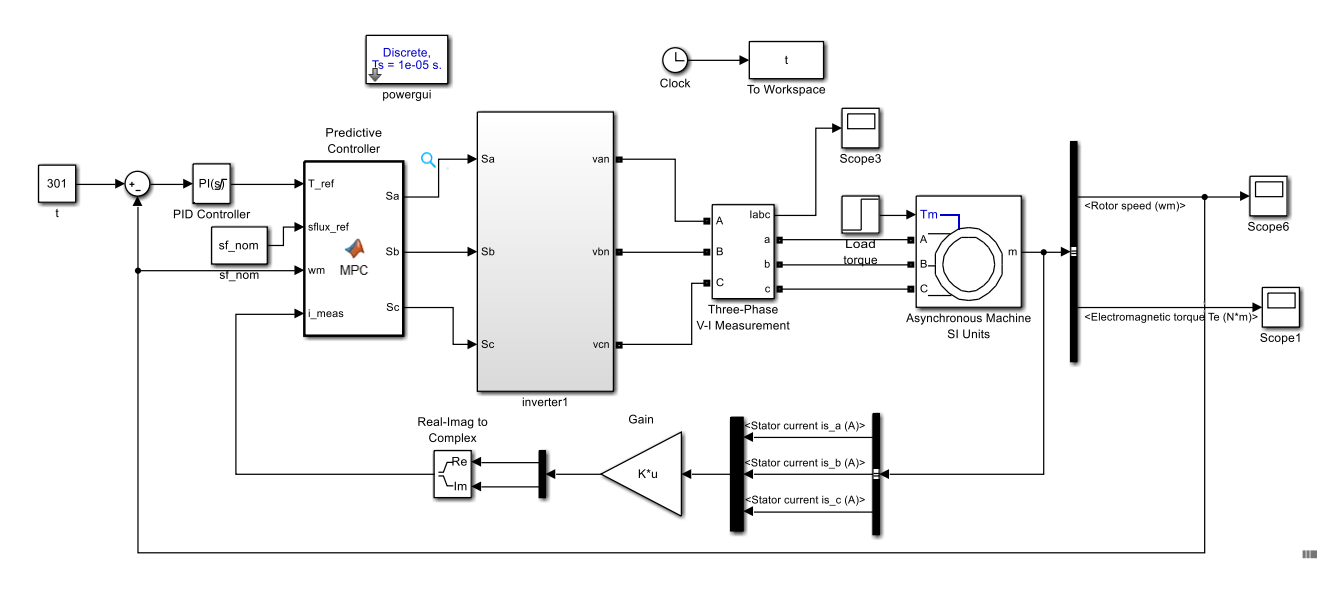

**Figure II.5** : Schéma de simulation de la commande PTC d'un moteur asynchrone

## **II.11.1 Démarrage à vide suite d'application d'une charge :**

Les résultats de simulation obtenus présenté sur la figure II.6 pour l'application d'une commande PTC sur le prototype du moteur réalisé à l'aide de MotorSolve, avec une application d'une charge (couple résistant) de *Cr=1.42 Nm* à *t=0.5s* et avec un constant de la référence de la vitesse de 301 *rad/s* 

On remarque que le système répond positivement à ce test, le couple subit un pic lors du passage d'une référence à l'autre, puis rejoint sa valeur de référence (*Ce=Cr*=1.42*Nm).*

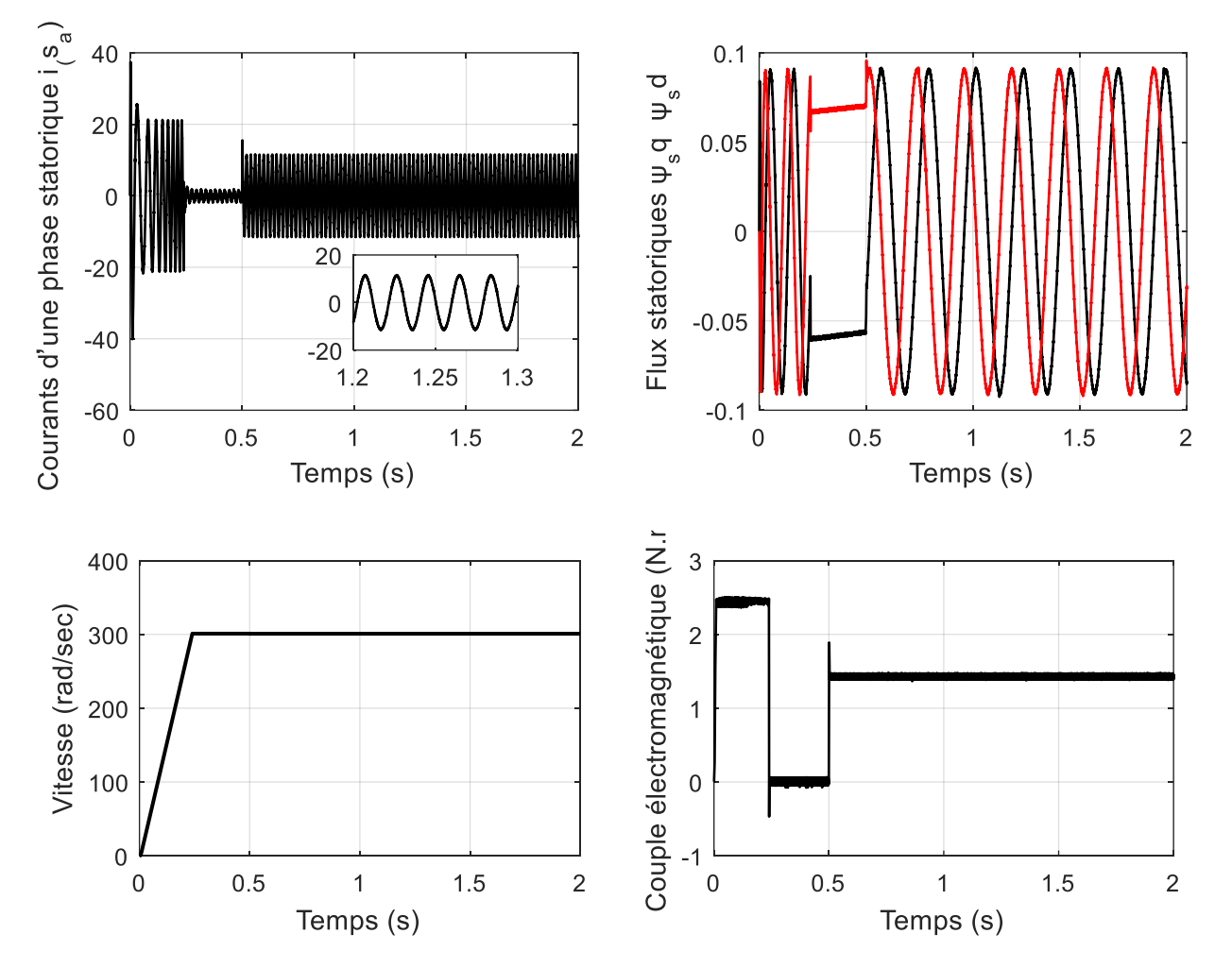

**Figure II.6** Résultats de simulation du démarrage à vide et en charge avec la commande PTC (Cr= 1.42 Nm à t=0.5s) et ( $Ω$ réf=301 rad/s)

#### **II.11.2 inversion de sens de rotation :**

Pour réaliser ce test on introduit à l'instant t=0.5s un couple de 1.42 N.m après un démarrage à vide puis on inverse le sens de la vitesse de Ω*ref*=301(rad/s) àΩ*ref*= -301 (rad/s) à t=1s. La figure II.7 montre que les grandeurs telles que la vitesse, le couple, et les courants sont influencées par cette variation. On constate également que le couple suit sa consigne. Le courant de phase suit la variation de la charge et l'inversion de sens de rotation, donc on peut dire que la robustesse de cette commande est garantie vis-à-vis de ce fonctionnement.

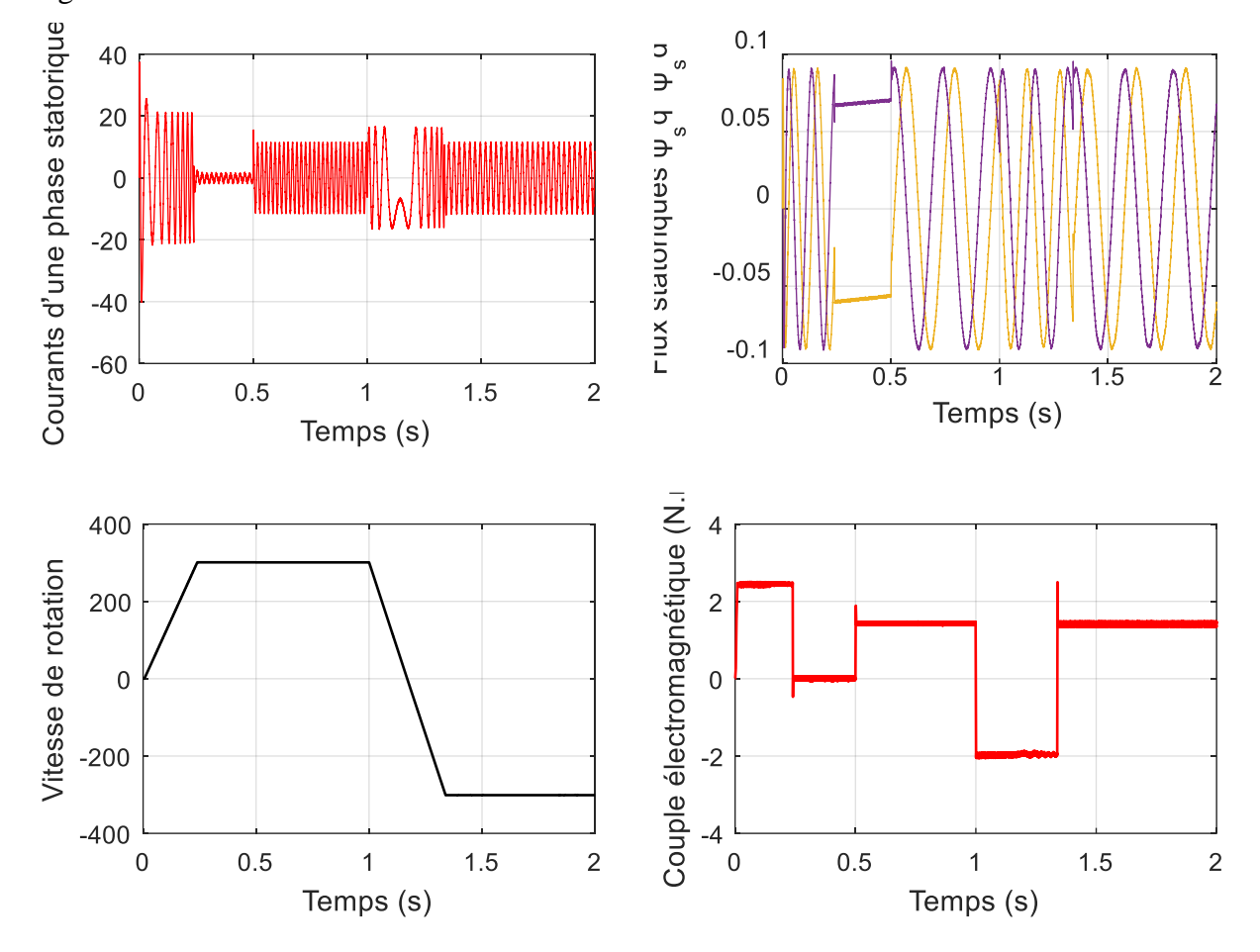

**Figure II.7** Résultats de simulation pour une inversion du sens de rotation avec introduction de la charge. (Cr= 1.42vNm à t=0.5s) et ( $\Omega$ réf=301 rad/s à  $\Omega$ réf=-301 rad/s à t=1s)

#### **II.11.3 Fonctionnement à basse vitesse :**

Les résultats de simulation obtenus présenté dans la figure II.8 avec une application d'une charge de *Cr=1.42Nm* à *t=0.5s* et avec une vitesse de référence de 50 *rad/s*.

Nous remarquons que le système répond positivement lorsque la vitesse est réduite à faible rotation.

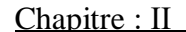

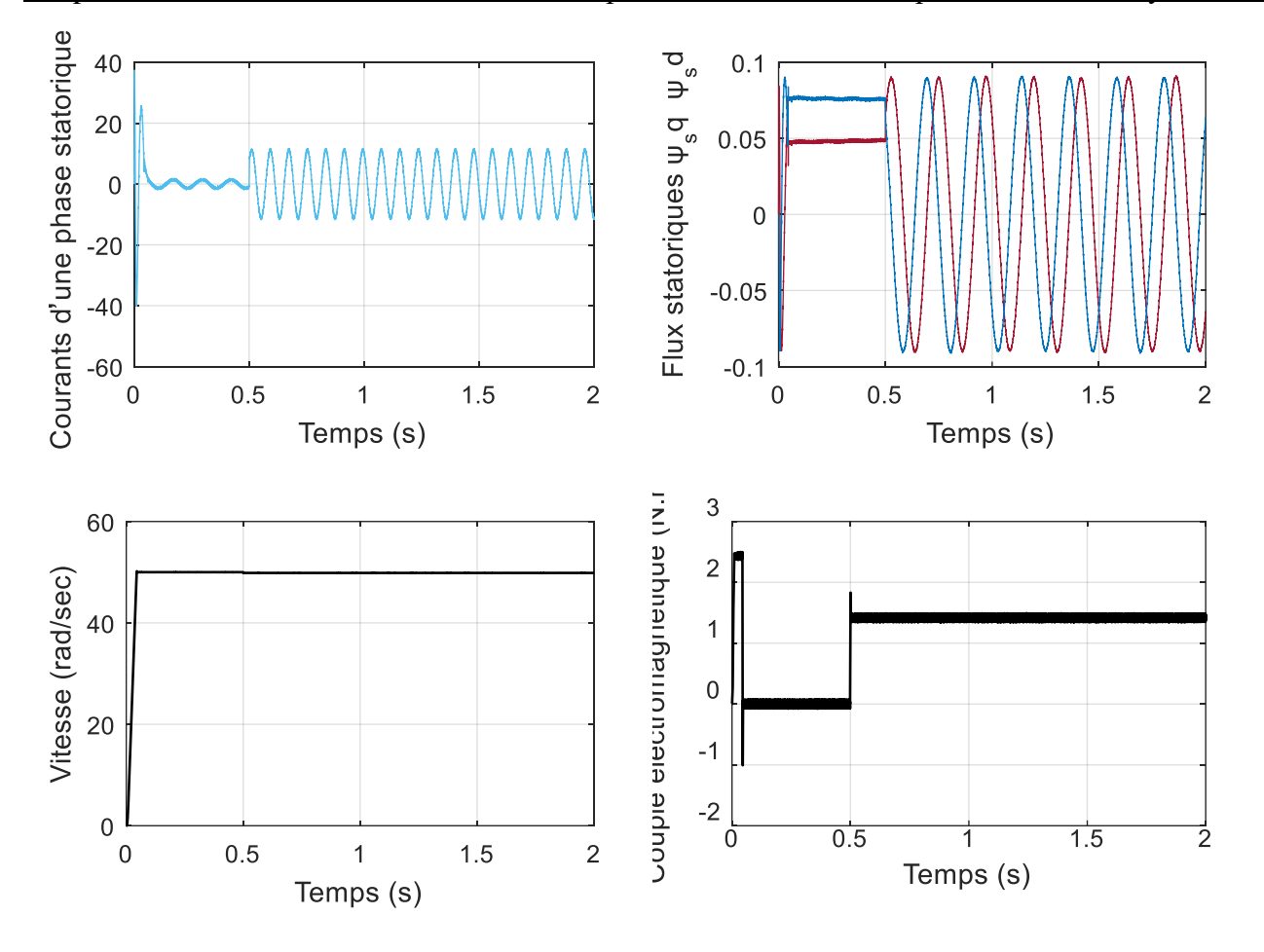

**Figure. II.8** : Résultats de simulation pour fonctionnement basse vitesse avec introduction de la charge (Cr= 1.42Nm à t=0.5s) et ( $\Omega$ réf=50 rad/s)

## **II.12 Conclusion**

Dans ce chapitre nous avons étudié la philosophie et le principe de la commande prédictive PTC, cette dernière une combinaison entre la prédiction du comportement futur du procédé et la commande rétroaction. Nous avons vu la régulation de la vitesse par la commande prédictive, Les résultats de simulation obtenus montrent que la commande prédictive donne des performances très satisfaisantes surtout au niveau du temps de réponse et le rejet des perturbations extérieures au moteur.

CHAPITRE : III MODELISATION ET SIMULATION DU SYSTEME DE POMPAGE PHOTOVOLTAÏQUE

#### **III.1 Introduction :**

Il y a beaucoup de problèmes dans le monde, y compris la source d'électricité et son impact sur l'environnement, alors il s'est tourné vers l'énergie renouvelable, qui dépend de la transformation du rayonnement solaire en électricité. Cette transformation énergétique se fait par une cellule dite photovoltaïque basée sur un phénomène physique appelé effet photovoltaïque.

 Ce chapitre étude la simulation de système pompage photovoltaïque composé d'un PV qui alimente un moteur asynchrone a cage d'écureuil faible tension commandé par la technique (PTC), et un algorithme P&O au but d'atteindre le point maximum de la puissance quel que soit l'ensoleillement et la température. La simulation de ce système a été faite par le logiciel MATLAB/SIMULINK.

#### **III.2 Modélisation du générateur photovoltaïque :**

### **III.2.1 Caractéristiques électriques d'une cellule photovoltaïque :**

La figure (III.1) présente le schéma équivalent d'une cellule photovoltaïque sous éclairement. Il correspond à un générateur de courant  $I_{ph}$  monté en parallèle avec une diode. Deux résistances parasites sont introduites dans ce schéma [1].

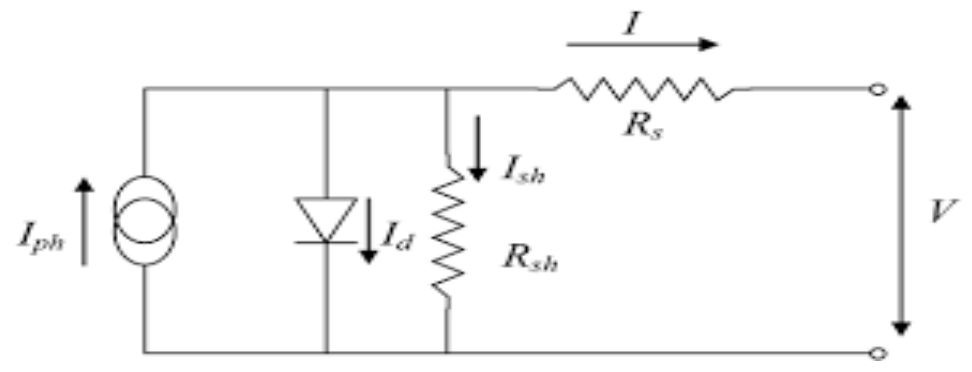

**Figure III.1:** Schéma équivalent électrique de la cellule PV

- La résistance série Rs elle dépend principalement de la résistance de contact des grilles collectrices et de la résistivité de ces grilles.
- $\triangleright$  La résistance shunt  $R_{sh}$  est due à un courant de fuite au niveau de la jonction ; elle dépend de la façon dont celle-ci a été réalisée.

#### Chapitre : III Modélisation et simulation du système de pompage photovoltaïque

Le modèle mathématique pour la caractéristique courant-tension d'une cellule PV est donné par :

$$
I = I_{ph} - I_d - I_{sh} \tag{III.1}
$$

Photo courant, dépendant de l'intensité de l'irradiation.

$$
I_{ph} = [I_{sc} + k_i * (T - 298)] * \frac{G}{1000}
$$
 (III.2)

 $\bullet$  Courant de diode  $Id$  :

$$
I_d = I_{rs} * \left(\frac{r}{T_n}\right)^3 * exp\left[\frac{q * E_{g0} * \left(\frac{1}{T_n} - \frac{1}{T}\right)}{n * k}\right]
$$
(III.3)

Courant de saturation de diode, dépendant de la température :

$$
I_{sr} = \frac{I_{sc}}{exp(\frac{q*V_{oc}}{n*N_s*k*T})_{-1}}
$$
(III.4)

• Le courant à travers la résistance shunt  $I_{sh}$ 

$$
I_{sh} = \left(\frac{V + I * R_S}{R_{sh}}\right) \tag{III.5}
$$

• Courant fourni par la cellule I :

$$
I = N_p * I_{ph} - N_p * I_{sc} * \left[ exp\left(\frac{q * (V + I * R_s)}{n * k * N_s * T}\right) - 1 \right] - N_p * \left(\frac{V + I * R_s}{R_{sh}}\right)
$$
(III.6)

- V : Tension aux bornes de la cellule
- $I_{SC}$ : Le courant de court-circuit
- $V_{CO}$ : La tension de circuit ouvert
- $R<sub>sh</sub>$ : Résistance en parallèle

: Résistance en série, modélisant les pertes ohmiques des contacts

- G : L'irradiation solaire en  $W/m^2$
- q : Charge d'électron 1.602\*10-19C
- K : Constante de Boltzmann 1.381\*10-23 Nm/°K
- n : Facture de non idéalité de la jonction comprise entre 1 et 5 dans la pratique.
- T : La température effective de la cellule en kelvin.

#### Chapitre : III Modélisation et simulation du système de pompage photovoltaïque

N<sup>s</sup> : nombre de série

N<sup>p</sup> : nombre de parallèle

### **III.2.2 Taille du générateur PV :**

Pour notre travail, un moteur asynchrone triphasé à une puissance nominale de 534.27 W est construit. Le panneau solaire est conçu pour une capacité de puissance de crête de 811.2 W compte tenu des pertes dans le système. La puissance maximale pouvant être extraite du système est

$$
Pmp = (Ns * Vmp) \times (Np * Imp) = 811.2W
$$
 (III.7)

Où Vmp est la tension d'un module à MPP, Imp est le courant d'un module à MPP, Pmp est la puissance maximale d'un module à MPP et N<sub>s</sub> et N<sub>p</sub> sont le nombre des modules PV connectés en série et en parallèle. Il a été observé que  $V_{oc}$  et  $I_{sc}$  à la puissance de crête sont à 85 % de ses valeurs d'origine. Le Pmpp est généralement atteint sous cette condition car

$$
Pmp = Ns * 0.85 \times Voc * Np * 0.85 \times Isc = 811.2 W
$$
 (III.8)

Connaissons la tension d'alimentions de l'onduleur Vdc. La tension du module est : Voc *=* 39 V, le courant de court-circuit d'une cellule est aussi Isc *=* 5.5 A donc :

 $Ns = Vocpanel/Voccell = 84.72/39 = 2$  modules

Le courant du module est déterminé par :

$$
Imp = Pmp/(0.85 \times \text{Voc}) = 12.51 \text{ A}
$$
\n(III.9)

Les module PV connectés en parallèle sont :

 $Imp = Np \times Isc, done Np = 2 module$  (III.10)

Ainsi, en connectant deux modules en série et deux modules en parallèle, un champ des panneaux solaires photovoltaïques de 811.2 W est conçu. Les données de conception sont données en annexe.

#### **III.2.3 Effet de variation de température et de l'éclairement sur PV :**

La simulation de champ PV pour différents éclairements (1000 750 500 250) W/m<sup>2</sup> et pour différentes températures (15 25 35 45) °C a été faite sous l'environnement Matlab/Simulink. Les figures (III 2,3) donnent les caractéristiques I-V et P-V. Les résultats de simulation montrent que la variation de l'éclairement influe sur le courant généré, plus l'éclairement augmente plus le courant augmente tandis que la tension varie légèrement et la variation de la température influe sur la tension, celle-ci diminue avec l'augmentation de la température tandis que le courant n'est pas influencé par la température. Cette influence atteint automatiquement la puissance du champ, on remarque que la puissance augmente avec l'augmentation de l'éclairement et diminue avec l'augmentation de la température [1].

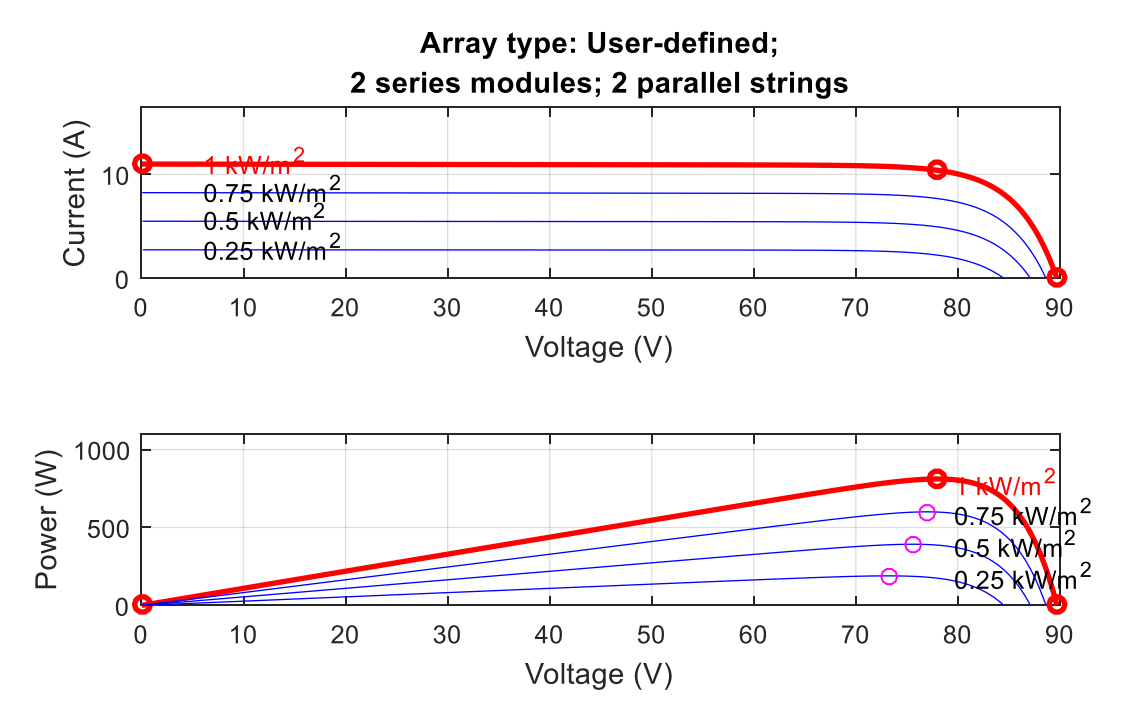

**Figure III.2 :** Caractéristique I-V et P-V du champ PV à T=25 °C pour différentes E

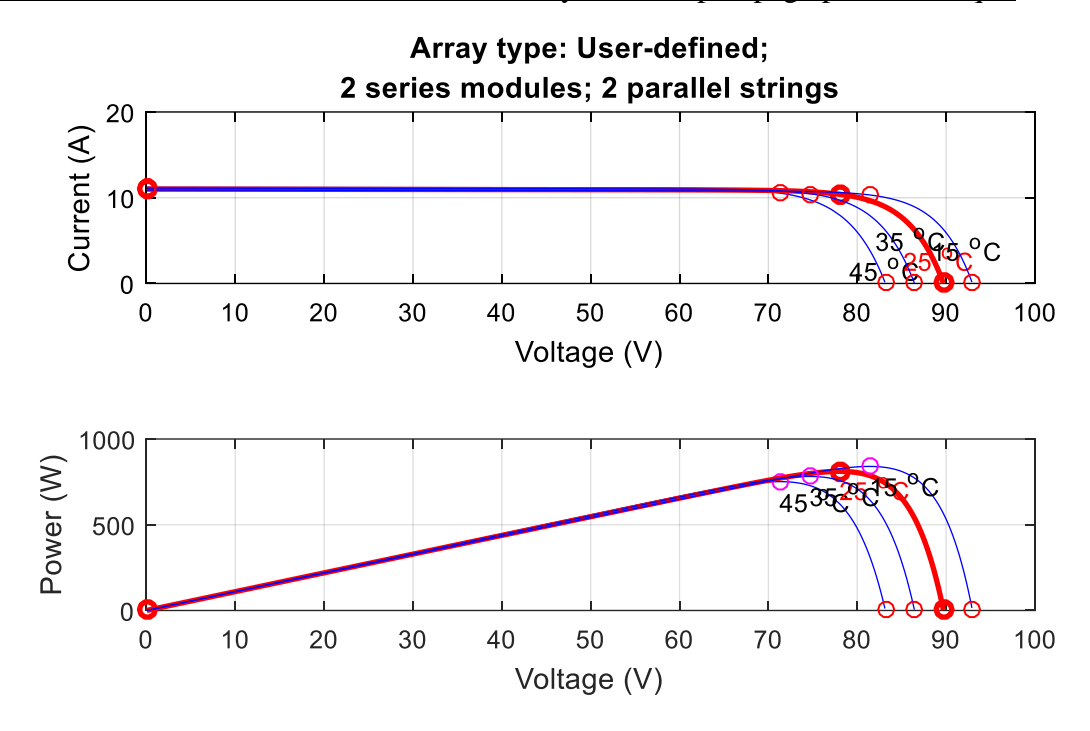

**Figure III.3** : Caractéristique I-V et P-V du champ PV à E=1000 w/m<sup>2</sup> pour différentes T

#### **III.2.4 Dimensionnement du condensateur de bus continue :**

L'équation de condensateur bus continu est donne par relation suivant :

$$
(1/2) * C_{dc} [V_{dc}^2 - V_{dc1}^2] = 3\alpha V I t
$$
 (III.11)

$$
C_{dc} = 12000 \, \mu \text{F} \text{ avec : } \alpha = 1.2, t = 0.005 \text{s}
$$
\n(III.12)

$$
V_{dc}=84.72\,
$$

Vdc :la tension de référence du bus continue de l'onduleur

α: le facteur de surcharge

V<sub>dc1</sub> : la tension minimale du circuit intermédiaire

I : le courant par phase.

t : La durée pendant laquelle la tension est réduite à la tension minimale autorisée du circuit intermédiaire.

 $C_{dc}$ : Condensateur de bus continue.

### **III.3 Modélisation de la Moto-pompe :**

## **III.3.1 Pompe photovoltaïque :**

On appelle pompe tout appareil qui aspire un fluide d'une région à basse pression pour le refouler vers une région à plus grande pression. Ainsi, d'après cette définition on peut dire que le rôle de la pompe consiste à augmenter la pression du fluide. L'augmentation de la pression du liquide véhiculé par la pompe a eu lieu suite à la transformation de l'énergie mécanique fournie par un moteur entraînant cette pompe en une augmentation de l'énergie hydraulique qui est acquise par le liquide entre l'entrée et la sortie de la pompe. [1]

## **III.3.2 Simulation de la Pompe :**

La Pompe est caractérisée principalement par un couple résistant qui est de la forme suivant :

$$
C_r = K_r * \Omega_n^2 \tag{III.13}
$$

$$
C_r = (1.5673e - 05) * (301)^2 = 1.41998
$$
 (III.14)

Avec :

Cr : couple résistant

 $K_r$ : coefficient constant et égale 1.5673e-05

 $\Omega_n^2$ : la vitesse de rotation du rotor(rad/s)

La puissance de sortie  $P_s$  du moteur est définie comme suit :

$$
P_s = K_r * \Omega^3 \tag{III.15}
$$

 $P_s = (1.5673e - 05) * (301^3) = 427w$ 

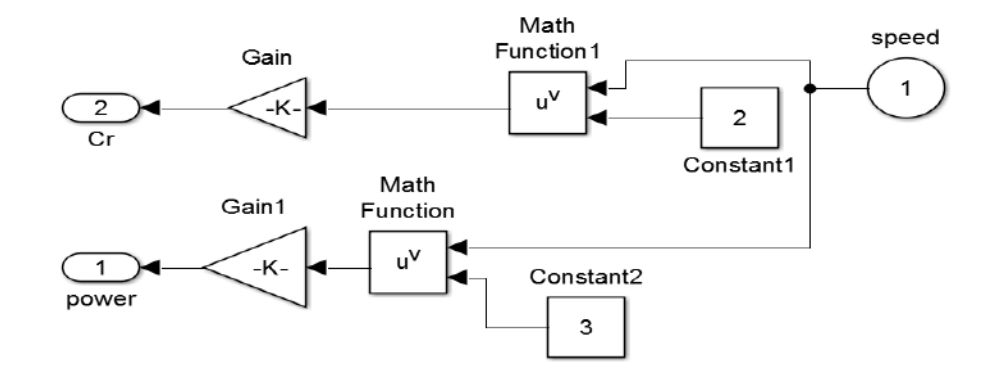

Le schéma bloc de simulation de la pompe photovoltaïque est donné par la figure III.4 :

**Figure III.4** : Schéma bloc de simulation de la Pompe photovoltaïque.

#### **III.4 Principe de recherche du point de puissance maximale (MPPT) :**

Un générateur photovoltaïque peut fonctionner dans une large gamme de tension et de courant de sorties mais il ne peut délivrer une puissance maximale que pour des valeurs particulières du courant et de la tension. En effet la caractéristique I(V) du générateur dépend de l'éclairement solaire et de la température. Ces variations climatiques entrainent la fluctuation du point de puissance maximale. A cause de cette fluctuation, on intercale souvent entre le générateur et le récepteur un ou plusieurs convertisseurs statiques commandés permettant de rattraper à chaque fois le point de puissance maximale. Ces convertisseurs connus sous le nom de MPPT (Maximum Power Point Tracking) assurent le couplage entre le générateur PV et le récepteur en forçant le premier à délivrer sa puissance maximale. [1]

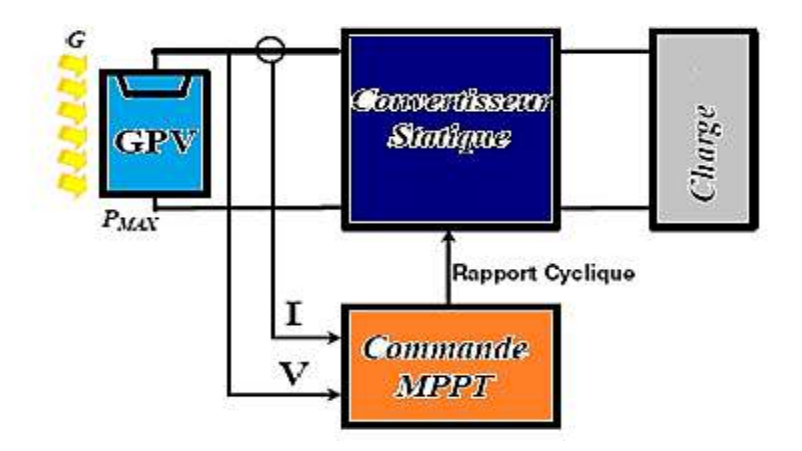

33 **Figure III.5** : schéma de principe de convertisseur MPPT

## **III.4.1 Principe du technique «** *Perturbe and Observe* **» (P&O) :**

Le principe de la technique P&O consiste à provoquer une perturbation de faible valeur sur la tension, ce qui engendre une variation de la puissance. La figure III.6 montre que si une augmentation de la tension provoque un accroissement de la puissance, le point de fonctionnement se trouvé à gauche du PPM, si au contraire la puissance décroit, il est à droite. De la même manière, on peut faire un raisonnement pour une diminution de la tension. En résumé, pour une perturbation de la tension, si la puissance augmente, la direction de la perturbation est maintenue. Si non, elle est inversée pour que le point de fonctionnement converge vers le PPM.[12]

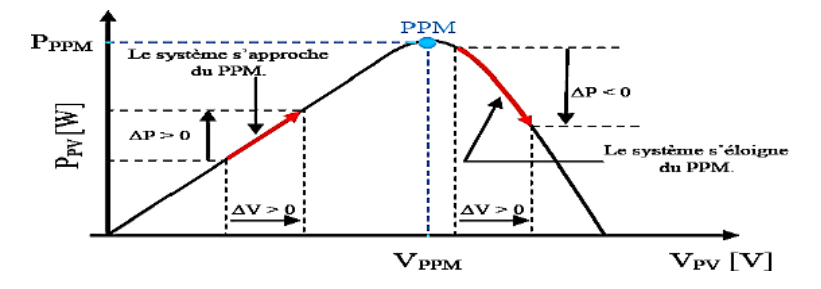

**Figure III.6** : Caractéristique puissance- tension d'un panneau photovoltaïque. L'organigramme de la technique MPPT basé sur la technique P&O est donné par la figure III.7

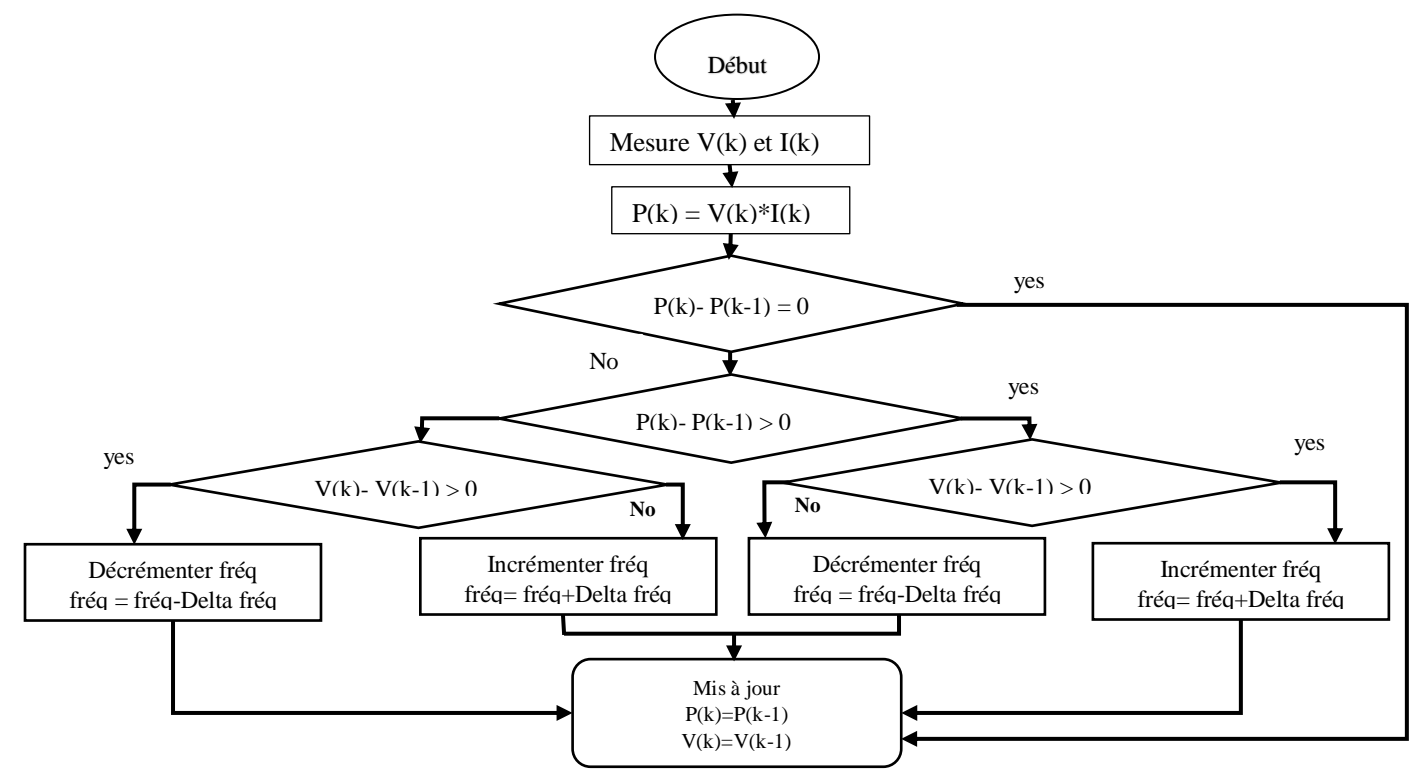

**Figure III.7** : Algorithme MPPT perturbation and observation (P&O).

#### Chapitre : III Modélisation et simulation du système de pompage photovoltaïque

A travers la figure III.8, on remarque que la vitesse augmente progressivement, et se stabilise à la vitesse nominale en présence de MPPT, mais la puissance elle diminue du fait de la suppression de la technique MPPT.

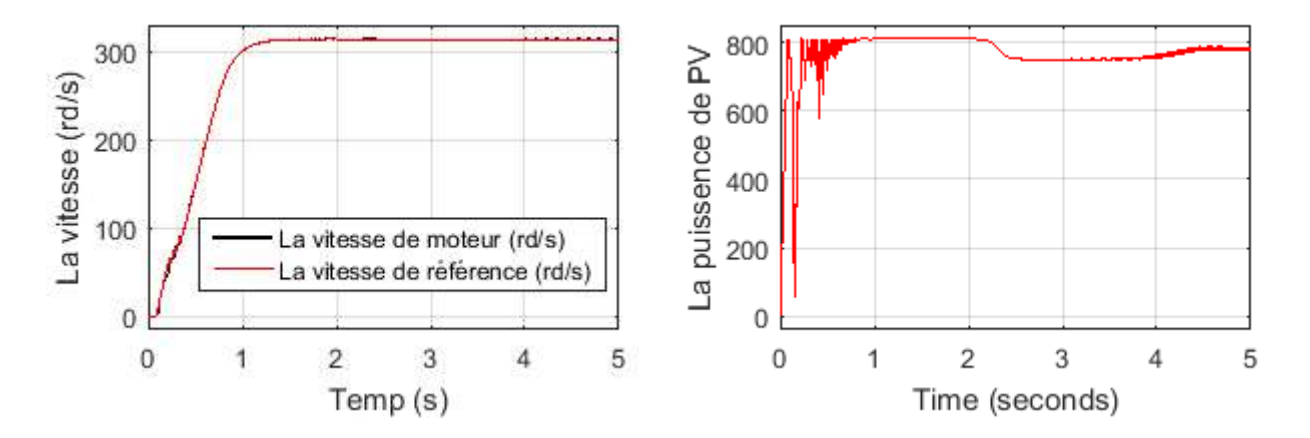

**Figure III.8**: Simulation la vitesse rotorique et la vitesse référence de moteur et la puissance de PV.

#### **III.5 Simulation du système global :**

Le système de pompage solaire raccordé au GPV est simulé dans les conditions de fonctionnement normales figure (III.9 )

La simulation est réalisée en utilisant des blocs MATLAB / SimPowerSystem comme indiqué dans Fig.III-9. Le moteur de la pompe ne fonctionne pas toujours à la vitesse maximale puisque la puissance du générateur photovoltaïque est affectée par l'irradiation et la température. Par conséquent, la vitesse de référence est calculée simultanément à l'aide de l'algorithme MPPT pour fonctionner au point de puissance maximale.

Chapitre : III Modélisation et simulation du système de pompage photovoltaïque

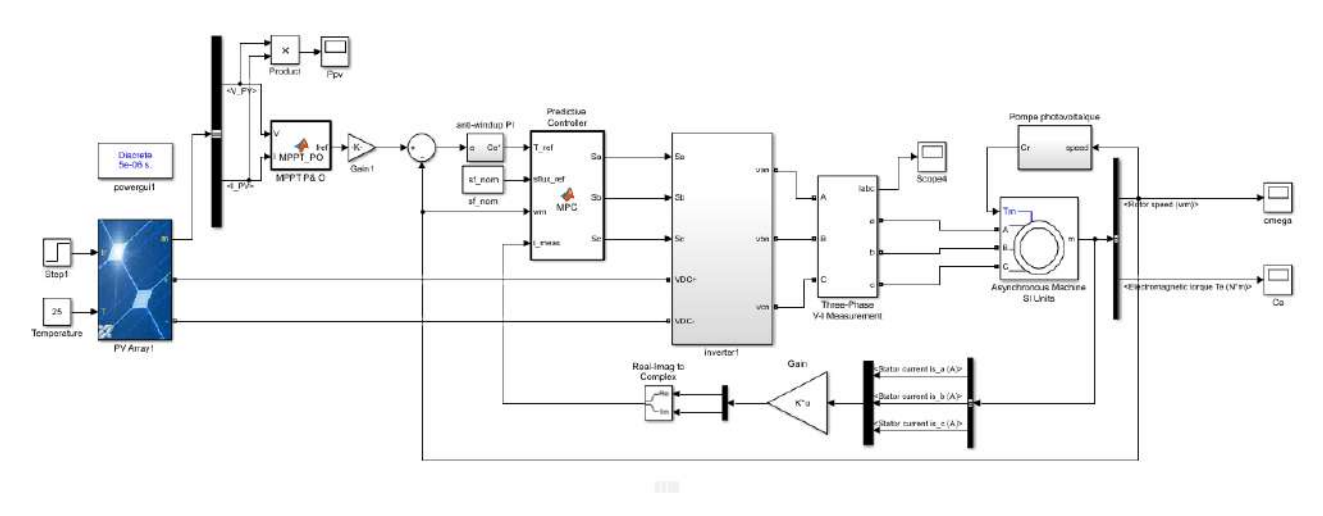

**Figure III.9 :** Schéma bloc du système global.

## **III.5.1 Résultat de simulation :**

## **Température de 25°C et radiation de 1000 W/m<sup>2</sup> :**

Le système est testé pour un éclairement de référence de  $1000W/m<sup>2</sup>$  et une température ambiante de 25°C. La figure III.10 représente la puissance, le couple, la vitesse et les courants statoriques respectivement en fonction de temps, Notez que la puissance Ppv est fixe sur la valeur 811.2 w, où nous remarquons que la vitesse de rotation correspond à la vitesse nominale. Pour le couple, lorsque la vitesse augmente à sa valeur nominale, le couple est fixé à la valeur nominale 1,42 N.m. Enfin, les courants augmentent jusqu'à ce qu'ils se stabilisent à une valeur constante, maximum 1**2** A.

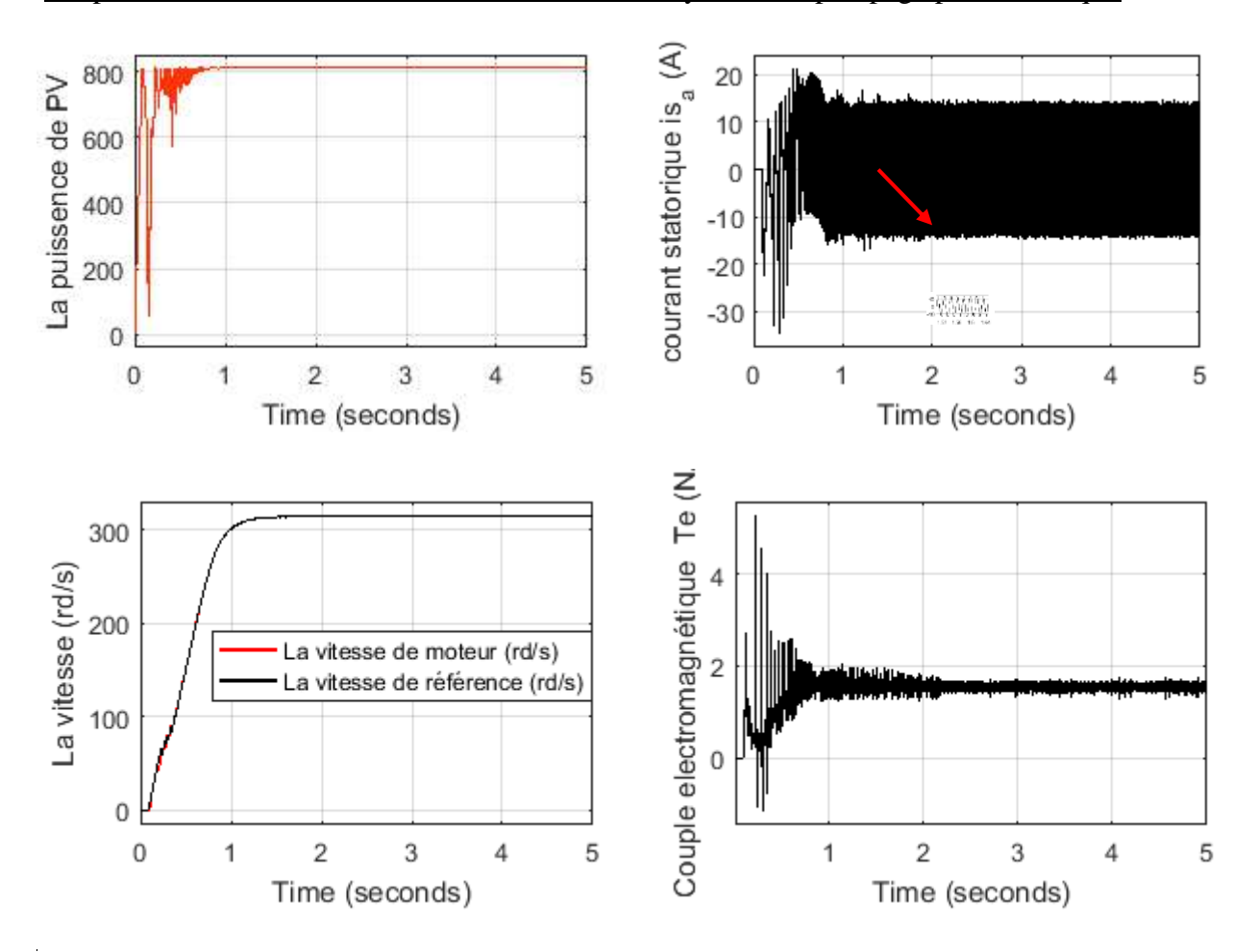

**Figure III.10:** Résultats de simulation de systéme global pour

Une température 25°C et radiation 1000 W/m<sup>2</sup>

## **Température 25°C et radiation variable :**

Dans le but d'étudier les performances du système, on a appliqué un éclairement variable (figure III.11) et une température fixée à 25°C. L'allure de la puissance maximale extraite du générateur photovoltaïque (Ppv) est montrée dans la figure (III.12). On constate que la diminution de l'irradiation implique une diminution de la puissance photovoltaïque produite. Donc le point de puissance maximale se déplace pour rejoindre le nouveau point maximum correspondant à cette irradiation. L'algorithme P&O détermine continuellement la tension optimale qui donne la puissance maximale.

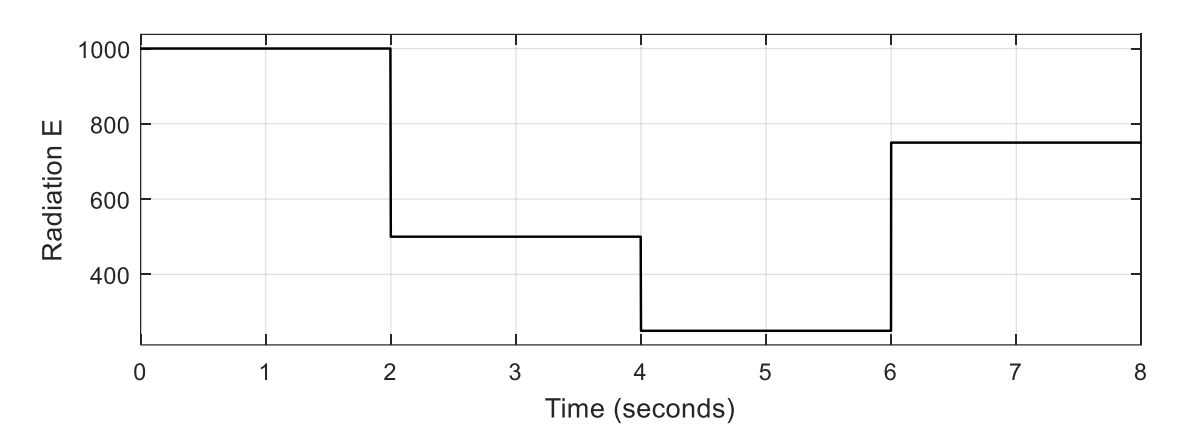

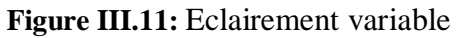

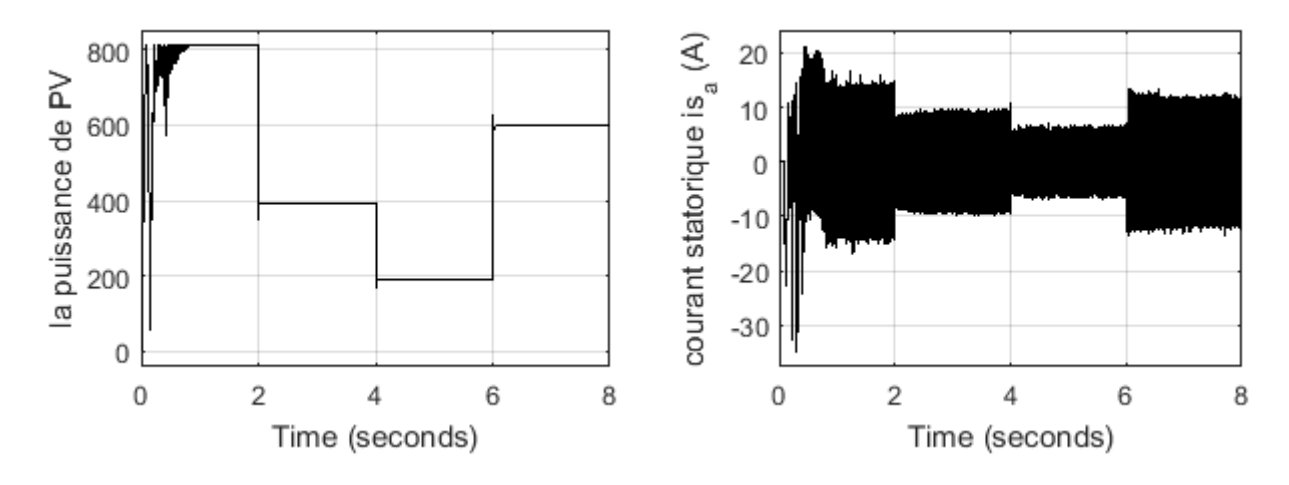

**Figure III.12:** Puissance  $P_{pv}$  et courant statorique.

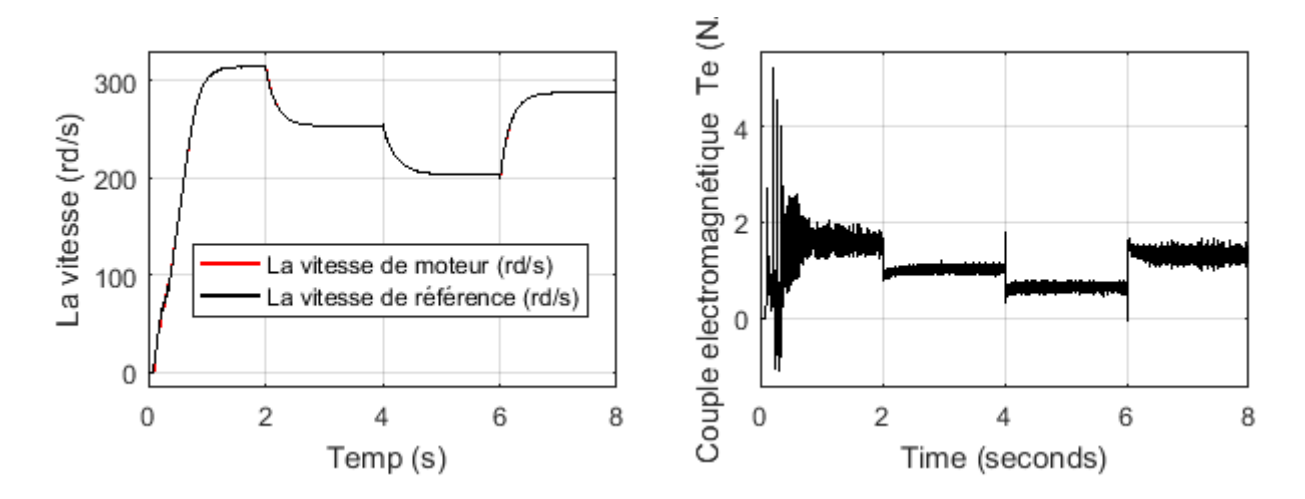

**Figure III.13:** Vitesse rotorique et couple Ce (N.m)

## **Radiation de 1000 W/m<sup>2</sup> et température variable :**

On a appliqué une température variable (figure III.14) et un éclairement constant de 1000W/m², pour montrer le fonctionnement au point PPM de l'algorithme P&O. L'allure de la puissance maximale extraite du générateur photovoltaïque et la courant statorique du moteur sont représentés dans la figure (III.15), le couple et la vitesse sont représentés dans la figure (III.16). La diminution de la température implique une légère augmentation de la puissance photovoltaïque produite. Donc le point de puissance maximale se déplace pour rejoindre le nouveau point maximum correspondant à cette température.

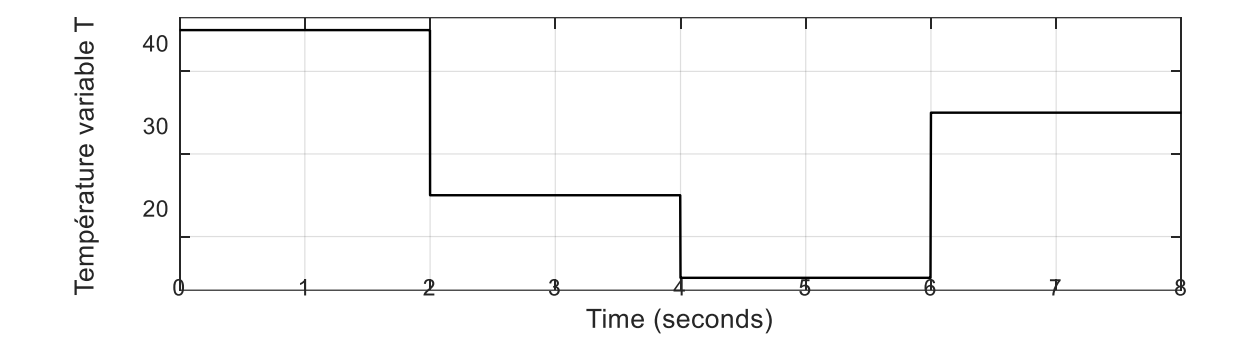

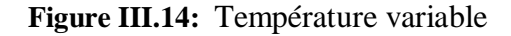

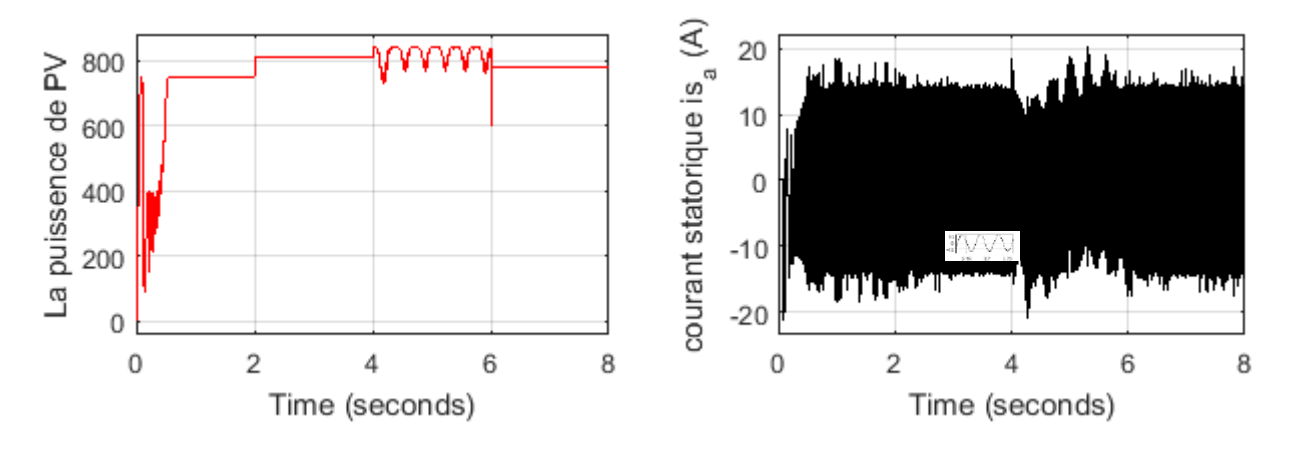

**Figure III.15:** Puissance  $P_{pv}$  et courant statorique.

Chapitre : III Modélisation et simulation du système de pompage photovoltaïque

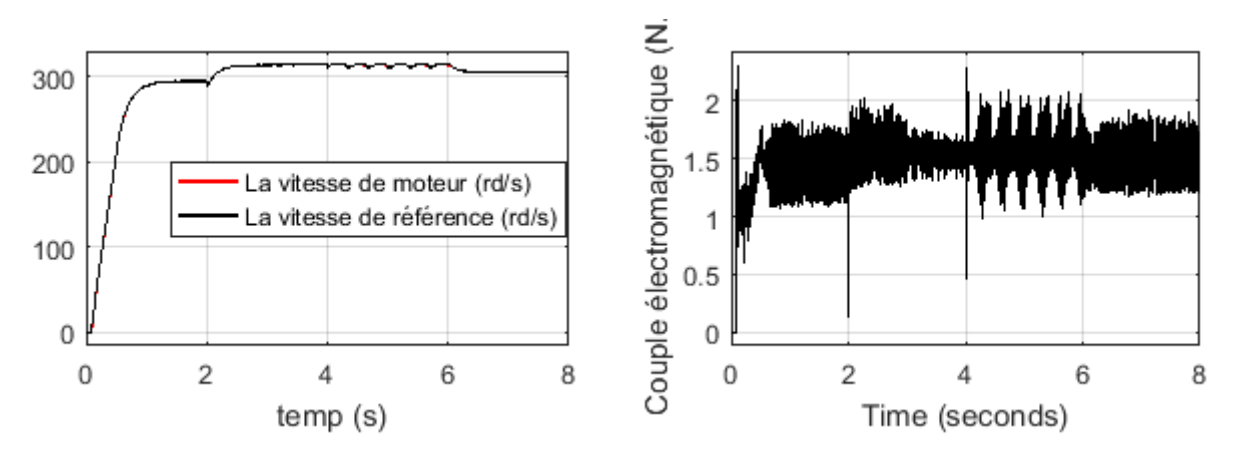

**Figure III.16:** Vitesse rotorique et couple Ce (N.m)

#### **III.6 Conclusion :**

Dans ce chapitre nous avons présentés une description des différentes étapes de simulation d'un moteur asynchrone à cage d'écureuil alimenté par un système photovoltaïque pour une application de pompage photovoltaïque. Les modèles SIMULINK sont construits pour les différentes composantes du système photovoltaïque. D'après les résultats de simulation, on remarque :

• Les performances du générateur PV se dégradent avec l'augmentation de la température et la diminution de l'intensité de l'éclairement.

 • Le convertisseur DC-AC et la commande MPPT effectuent correctement leurs rôles. Le convertisseur fournit dans les conditions optimales une tension et fréquence à sa sortie dépende la tension fournie par le générateur PV.

• La commande MPPT adapte le générateur PV à la charge : transfert de la puissance maximale fournie par le générateur PV.

# **Conclusion Générale**

## **Conclusion Générale**

Le présent travail a porté sur la conception, la modélisation et la simulation des systèmes de pompage photovoltaïque. Ces systèmes se présentent comme une solution idéale pour l'alimentation en eau pour les régions isolées.

Dans cette étude, nous avons présenté les modèle mathématiques qui régissent le fonctionnement de chaque composante du système globale à savoir : le générateur photovoltaïque, le convertisseur DC/AC et enfin le groupe motopompe.

Le système de pompage solaire est effectué sans aucun stockage d'électricité et réalisé à l'aide d'une connexion directe au générateur photovoltaïque. Dans cette étude, un moteur asynchrone à cage avec une tension nominale faible d'environ 34 V. Alors, le convertisseur DC/DC n'est pas nécessaire pour augmenter la tension générée par le générateur photovoltaïque. Une commande PTC est utilisée pour augmenter l'efficacité et la performance du système ou la vitesse de référence du moteur est modifiée selon la valeur de la puissance maximale disponible au générateur photovoltaïque. Le point de puissance maximale est déterminé en utilisant une technique MPPT.

La performance du système global est analysée dans différentes conditions.

Les résultats de simulation obtenus ont montré sa robustesse que ce soit en régime transitoire ou en régime établi. Pour une variation brusque de l'éclairement un meilleur temps de réponse et de faible oscillation ont été obtenu. En ce qui concerne le régime permanant, cette approche a donnée des résultats acceptables.

Quant aux perspectives que nous proposons, pour la poursuite de ce travail, sont résumés ci-dessous

- :
- L'optimisation de système de pompage photovoltaïque par des techniques de l'intelligence artificielle comme les algorithmes génétiques, la logique floue, les réseaux de neurones artificiels.
- Développement des lois de commande à base des techniques intelligentes et ceux-ci en vue de surmonter les problèmes de non linéarité du modèle imposé par la source PV et la charge. Par ailleurs, l'amélioration du bilan énergétique pourrait être examinée en considérant le niveau du flux rotorique comme un degré supplémentaire dans la procédure d'optimisation.

#### **Bibliographies**

[1] : B. Ayman et D. Abdellatif < Modélisation et Commande d'un Moteur synchrone à réluctance (SynRM) alimenté par un système photovoltaïque>2019/2020

[2] : A. Kamal et M. Makhlouf < Thème : *Dimensionnement d'un moteur asynchrone triphasé à cage d'écureuil* > 2012/2011

[3]: Djamel, A. and M. Boumediene (2009). Optimisation d'une série de moteurs asynchrones triphasés à cage d'écureuil, Université Mouloud Mammeri.

[4] [:https://www.plm.automation.siemens.com/global/fr/products/simcenter/motorsolve.html](https://www.plm.automation.siemens.com/global/fr/products/simcenter/motorsolve.html)

[5] : M. Hichem B. Aziz *<Theme :* Commande Prédictive de la Machine Asynchrone Alimentée par un Onduleur Triphasé à Deux NiveauxVSI-2L*>2018/2019.*

[6]: D. Abdel Monaim et H. Mohamed Lotfi *<Theme :* Commande Prédictive d'une machine à induction alimentée par un convertisseur matriciel double étage *> 2018/2019.*

[7]: M. Mohammed Yacine et A. Khalifa *<Theme :* Commande prédictive appliquée à une machine asynchrone alimentée par un convertisseur matriciel triphasé *>2017/2018.*

[8]: *<Theme: Predictive Control of Power Converters and Electrical Drives by Jose Rodriguez and Patricio Cortes>.*

[9] : B. Abdallah *<Theme : Commande Prédictive Non Linéaire en Utilisant Les Systèmes Neuro-Flous et les Algorithmes Gén>2012/2013.*

[10] : T. Boubaker et H. Omar *<Theme :* Commande prédictive appliquée à une machine synchrone alimentée par un onduleur triphasé *>216/2017.*

[11] : K. Nasreddine et T. Lahcene <Etude\_modelisation\_et\_commande\_d\_un\_syst> 2018/2019.

[12] : T. Lyes et K. Sofiane < Thème : Modélisation et simulation d'un système photovoltaïque connecté au réseau électrique >2017/2018.

## **ANNEXES**

## **Annexe A :**

## **Caractéristiques du générateur PV :**

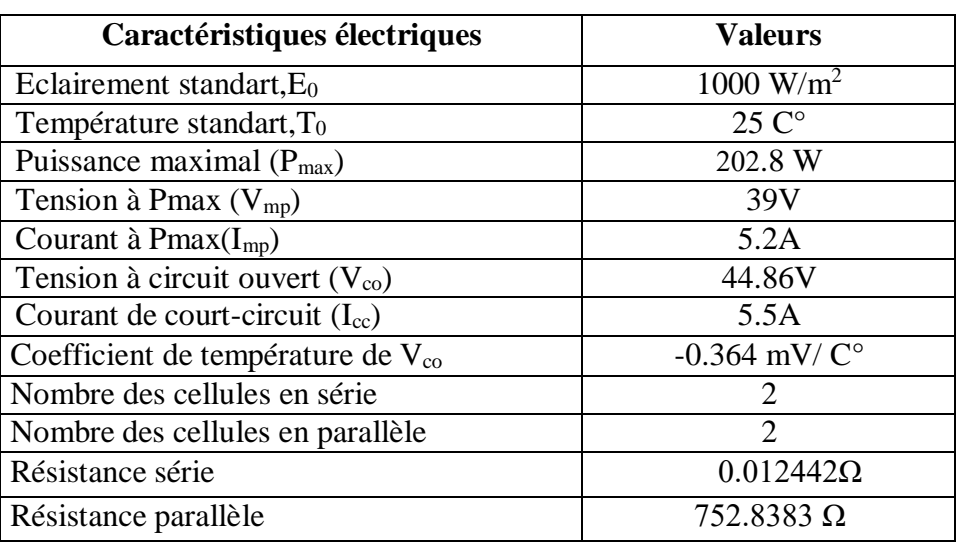

**Tableau. A.1 : Caractéristiques du générateur PV.**

**Paramètres du moteur asynchrone à cage d'écureuil fable tension :**

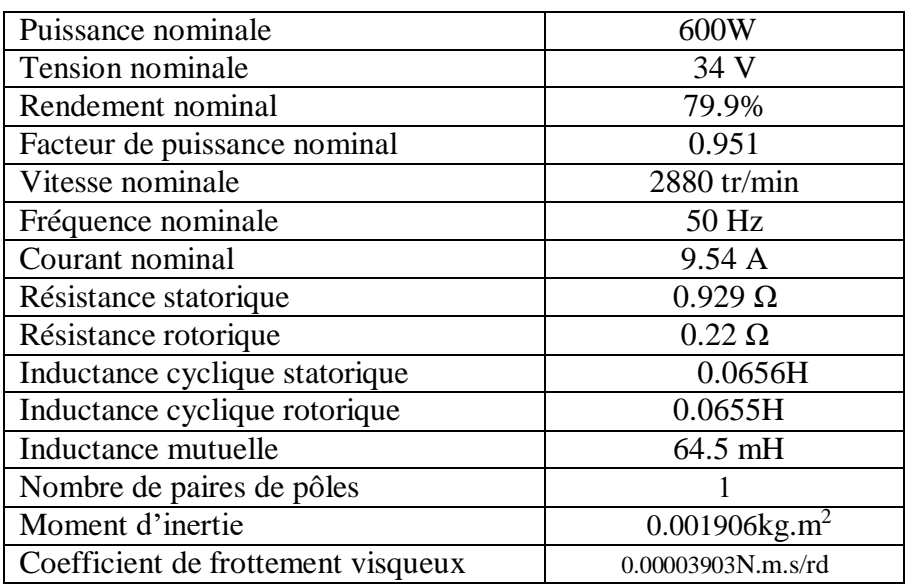

 **Tableau. A.2 : Paramètres du moteur asynchrone à cage d'écureuil fable tension**

## **Annexe B**

```
L'algorithme de la commande MPPT (P&O) :
```

```
function [fref, P] = RefGen(V, I)% Param input:
frefmax =50;
frefmin =0;
frefinit =0;deltafref =0.001;
persistent Vold Pold frefold;
dataType = 'double';if isempty(Vold)
     Vold=0;
     Pold=0;
     frefold=frefinit;
end
P= V * I;dV= V - Vold;
dP= P - Pold;
if dP \sim = 0if dP < 0if dV < 0 fref = frefold - deltafref;
         else
              fref = frefold + deltafref;
         end
     else
        if dV < 0 fref = frefold + deltafref;
         else
              fref = frefold - deltafref;
         end 
     end
else
     fref=frefold;
end
if (fref >= frefmax || fref<= frefmin)
     fref=frefold;
```
frefold=fref; Vold=V; Pold=P;

#### **L'algorithme de la commande PTC :**

```
function [Sa, Sb, Sc] =MPC(T ref,sflux ref,wm,i meas,Ts,Rs,Lr,Lm,Ls,p,tr,kr,r sigm
a,t sigma, lambda, v, states)
persistent x_opt Fs
if isempty(x opt), x opt = 1; end
if isempty(Fs), Fs = 0 + 0i*1; end
% Stator flux estimate
Fs = Fs + Ts*(v(x \text{ opt}) - Rs*i meas);
% Rotor flux estimate
Fr = Lr/Lm*Fs+i meas*(Lm-Lr*Ls/Lm);
q = zeros(1, 8);for i = 1:8 % i-th voltage vector for current prediction
    v ol = v(i); % Stator flux prediction at instant k+1
    Fsp1 = Fs + Ts*v o1 - Rs*Ts*i meas;
     % Stator current prediction at instant k+1
    Isp1 =(1+Ts/t sigma)*i meas+Ts/(t sigma+Ts)*(1/r sigma*((kr/tr-
kr*1i*wm)*Fr+v o1));
     % Torque prediction at instant k+1
    Tp1 = 3/2*p*imag(conj(Fsp1)*Isp1); % Cost function
    g(i) = abs(Tref - Tp1) + lambda*abs(sfluxref-abs(Fsp1));
end
%**************************************
% Optimization
[\sim, x \text{ opt}] = \min(q);% Output switching states
Sa = states(x opt, 1);
Sb = states(x opt, 2);
Sc = states(x opt, 3);
```
**Annexe C :**

end

## **Paramètres des régulateurs pour la commande à prédictive modelé contrôle :**

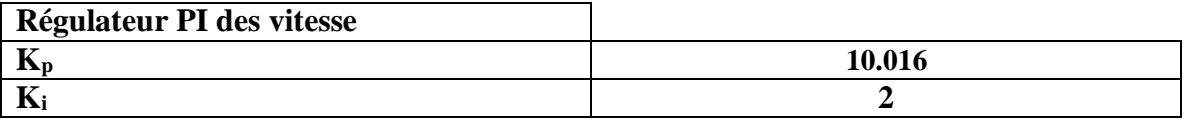

## **Conception, modélisation et commande d'un moteur asynchrone à cage d'écureuil faible tension dans un système de pompage photovoltaïque.**

**Résumé :** Cette étude vise à concevoir et contrôler un moteur asynchrone basse tension à cage d'écureuil et sa diffusion dans le système d'irrigation où nous l'alimentons en énergie photovoltaïque renouvelable, et l'avantage de ce système est qu'il n'a pas besoin de stockage d'énergie ou Convertisseur DC /DC. Ce système s'appuie sur la technique MPPT pour équilibrer la puissance du moteur et la capacité des panneaux solaires, et afin de contrôler la vitesse de rotation du moteur nous appuyons sur le contrôle prédictif (PTC) qui est centré sur le couple et le champ, et nous avons obtenu des résultats satisfaisants pour conduire le développement de ce système et le mettre en service dans le futur.

**Mots Clés :** énergie solaire photovoltaïque, MPPT, PTC, Conception, moteur asynchrone à cage d'écureuil, Système d'irrigation, L'énergie photovoltaïque.

## **Design, modeling and control of a low voltage squirrel cage asynchronous motor in a photovoltaic pumping system.**

Abstract: This study aims to design and control a low voltage squirrel cage asynchronous motor and its diffusion in the irrigation system where we supply it with renewable photovoltaic energy, and the advantage of this system is that it does not No need for energy storage or converter DC / DC. This system relies on the MPPT technique to balance the motor power and the capacity of the solar panels, and in order to control the rotational speed of the motor we rely on the predictive control (PTC) which is centered on the torque and the field, and we have obtained satisfactory results in leading the development of this system and putting it into service in the future.

**Keywords:** Photovoltaic solar energy, MPPT, PTC, Design, asynchronous squirrel cage motor, watering system, Photovoltaic energy.

## **تصميم ونمذجة والتحكم في محرك غير متزامن قفص السنجاب منخفض الجهد في نظام ضخ ضوئي.**

**الخالصة:** تهدف هذه الدراسة إلى تصميم و تحكم في محرك غير متزامنة قفص سنجابي منخفضة الجهد وانتشارها في نظام السقي حيث نقوم بتغذيته بالطاقة الكهروضوئية المتجددة، وميزة هذا النظام أنه ال يحتاج إلى تخزين الطاقة أو محول كهربائي DC/DC. ويعتمد هذا نظام على تقنية MPPT لتحقيق التوازن بين طاقة المحرك وسعة األلواح الشمسية، ومن اجل التحكم في سرعة دوران المحرك نعتمد على التحكم التنبؤية PTC الذي يتمحور على العزم الدوراني والحقل، وقد حصلنا على نتائج مرضية لدفع تطوير هذا النظام ووضعه في الخدمة في المستقبل.

**الكلمات الرئيسية:** الطاقة الشمسية الكهروضوئية، MPPT، PTC، التصميم، محرك قفص السنجاب غير المتزامن، نظام السقي، الطاقة الكهروضوئية.